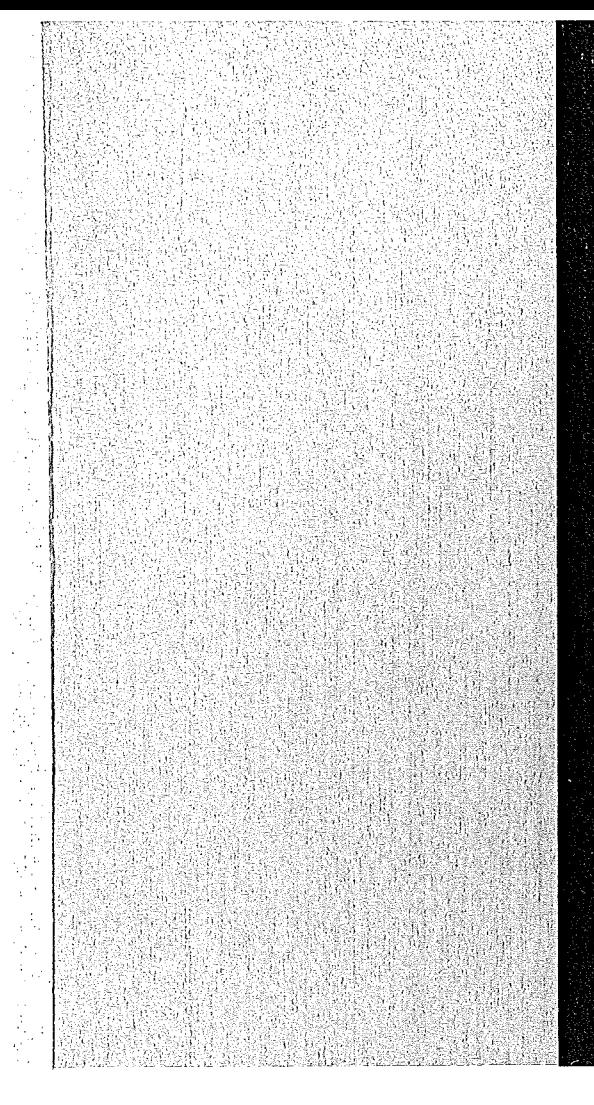

# KERNFORSCHUNGSZENTRUM

# **KARLSRUHE**

Dezember 1973

**KFK 1810** 

Institut für Neutronenphysik und Reaktortechnik Projekt Schneller Brüter

MITRA - A Program for the Transformation of the Output of MIGROS·2 into an lnput for GRUMA

H. Huschke, B. Krieg

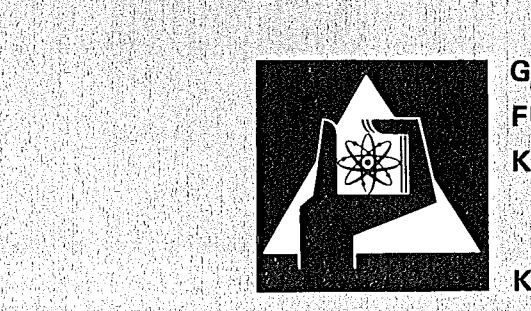

**GESELLSCHAFT FÜR KERNFORSCHUNG M.B.H.** 

**KARLSRUHE** 

#### KERNFORSCHUNGSZENTRUM KARLSRUHE

KFK 1810

Institut für Neutronenphysik und Reaktortechnik Projekt Schneller Brüter

MITRA - A Program for the Transformation of the Output of MIGROS-2 into an Input for GRUMA

> H.Huschke B.Krieg

> > $\sim 400$

Gesellschaft für Kernforschung mbR., Karlsruhe

 $\mathcal{L}_{\mathrm{eff}}$ 

 $\label{eq:2.1} \frac{1}{\sqrt{2\pi}}\int_{0}^{\infty}\frac{1}{\sqrt{2\pi}}\left(\frac{1}{\sqrt{2\pi}}\right)^{2\sqrt{2}}\frac{1}{\sqrt{2\pi}}\int_{0}^{\infty}\frac{1}{\sqrt{2\pi}}\left(\frac{1}{\sqrt{2\pi}}\right)^{2\sqrt{2}}\frac{1}{\sqrt{2\pi}}\frac{1}{\sqrt{2\pi}}\int_{0}^{\infty}\frac{1}{\sqrt{2\pi}}\frac{1}{\sqrt{2\pi}}\frac{1}{\sqrt{2\pi}}\frac{1}{\sqrt{2\pi}}\frac{1}{\sqrt{2\pi}}\frac{1$ 

 $\label{eq:2.1} \frac{1}{\sqrt{2}}\int_{\mathbb{R}^3}\frac{1}{\sqrt{2}}\left(\frac{1}{\sqrt{2}}\right)^2\frac{1}{\sqrt{2}}\left(\frac{1}{\sqrt{2}}\right)^2\frac{1}{\sqrt{2}}\left(\frac{1}{\sqrt{2}}\right)^2.$ 

 $\label{eq:2.1} \frac{1}{\sqrt{2}}\int_{0}^{\infty}\frac{1}{\sqrt{2\pi}}\left(\frac{1}{\sqrt{2\pi}}\right)^{2\alpha} \frac{1}{\sqrt{2\pi}}\int_{0}^{\infty}\frac{1}{\sqrt{2\pi}}\left(\frac{1}{\sqrt{2\pi}}\right)^{\alpha} \frac{1}{\sqrt{2\pi}}\frac{1}{\sqrt{2\pi}}\int_{0}^{\infty}\frac{1}{\sqrt{2\pi}}\frac{1}{\sqrt{2\pi}}\frac{1}{\sqrt{2\pi}}\frac{1}{\sqrt{2\pi}}\frac{1}{\sqrt{2\pi}}\frac{1}{\sqrt{2\pi}}$ 

#### Abstract

In this report the computer program representing the connection between the program system MIGROS-2 and the GRUBA management program GRUMA is described. The program MITRA tests the consistence of the output of MIGROS-2 which is written on an external storage unit and transforms this output into an input for the GRUBA management program GRUMA. MITRA is written in FORTRAN IV with the exception of one small ASSEMBLER routine and is presupposing the GRUBA library as used in Karlsruhe.

# MITRA - Ein Programm zur Umwandlung der Ausgabe von MIGROS-2 in eine Eingabe für GRUMA

#### Zusammenfassung

In diesem Bericht wird das Computerprogramm beschrieben, das die Verbindung zwischen dem Programmsystem MIGROS-2 und dem GRUBA Managementprogramm GRUMA darstellt. Das Programm MITRA prüft die Konsistenz der Ausgabe von MIGROS-2, die auf einer externen Speichereinheit abgelegt ist und überführt diese Ausgabe in eine Eingabe für das GRUBA Managementprogramm GRUMA. MITRA ist in FORTRAN IV geschrieben und enthält einen kleinen Programmteil in ASSEMBLER. MITRA setzt die in Karlsruhe benutzte Form der GRUBA-Bibliothek voraus.

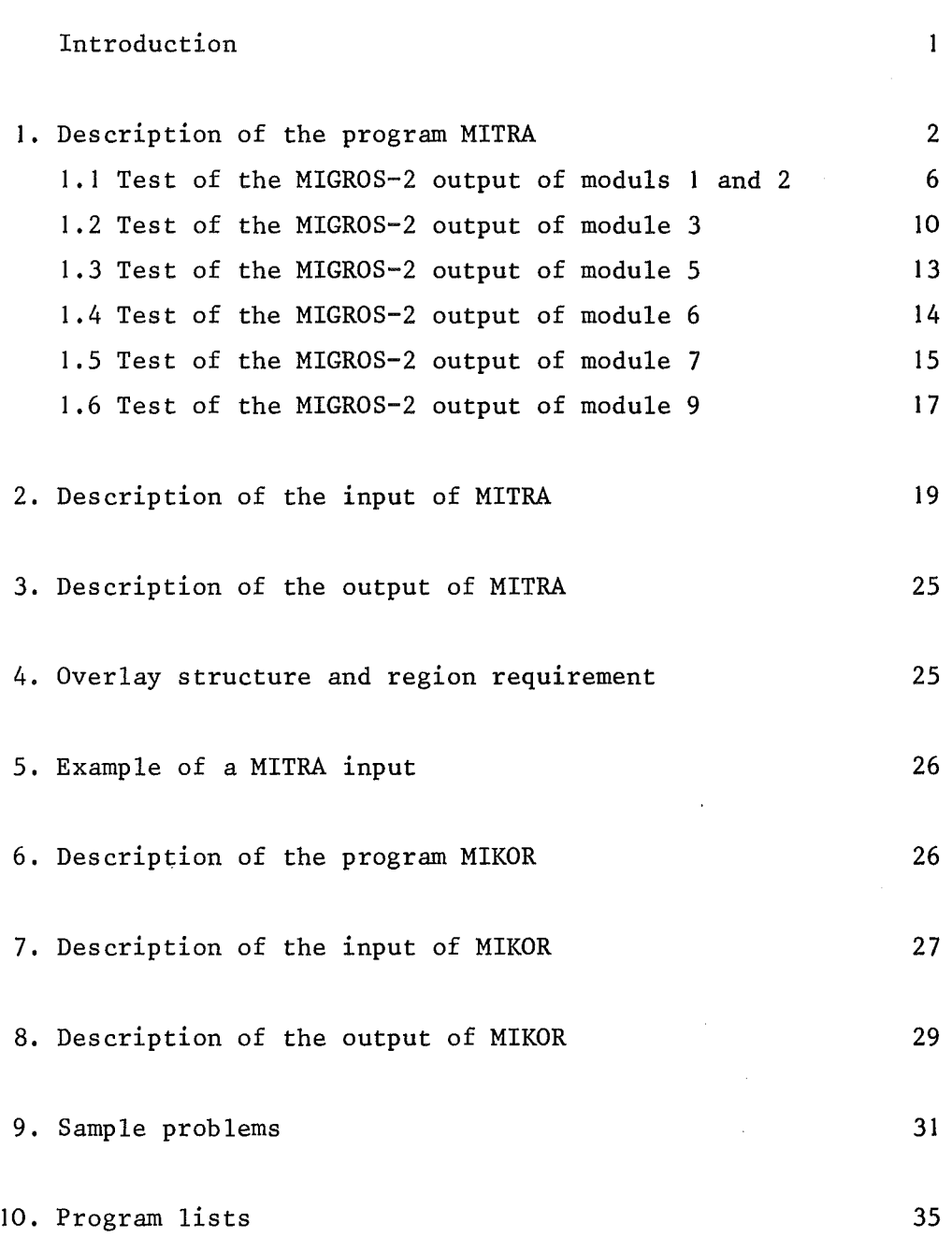

Page

Literature

#### Introduction

It is the purpose of the program MITRA to transform the output of MIGR $\emptyset$ S-2, /1/, in that way, that it can be used as input for the GRUBA-management program GRUMA /2/. Various group constants can be calculated in MIGRØS-2 by different methods. The program MITRA allows the selection of those data, which should be brought on the data library GRUBA /2/, /3/, which forms the basis for the calculation of macroscopic group constants.

-1-

The program MITRA allows furthermore some formal checks of the MIGRØS-2 output. It is also possible to produce a printout of the data, which shall be brought on GRUBA and of those, which might be replaced on GRUBA.

A MITRA-run presupposes a MIGR $\emptyset$ S-2 output, as described in /1/, and an opened GRUBA-file, as described in /2/. MITRA is written in FORTRAN IV language for an IBM computer /4/ with the exception of one subroutine which is written in ASSEMBLER.

**I.** Description of the program MITRA

The code MITRA consists of the MITRA mainprogram and the following subroutines :

FREEFØ, TEST1, TEST3, TEST5, TEST6, TEST7, TEST9, GRB, DATNAM, DEFI.

Except for the resonance self shielding factors, the data from MIGRØS-2 output are only checked and transformed into an input format for GRUMA, but not changed with regard to the numerica1 values. The temperature dependent resonance self shielding factors are renorma1ized in MITRA. This is necessary, because the average group cross sections are not exact1y temperature independent in those cases, where the energy group boundaries cut the "wings" of important resonances. If the average group cross sections are on1y slightly temperature dependent, MITRA renounces of the renormalization in the case that

$$
1 - \frac{\sigma_{x,g}^{T}(T)}{\sigma_{x,g}^{\infty}(\tilde{T})}
$$
 is less than or equal to 1.E-5, with  $\sigma_{x,g}^{\infty}(T)$ :

average group cross section for infinite dilution at the temperature  $\mathbf{T}_{\boldsymbol{\theta}}$  and  $\sigma^\infty_{\mathbf{X}_{\boldsymbol{\theta}},\mathbf{g}}(\hat{\mathbb{T}})$ : average group cross section for infinite dilution at the temperature  $\stackrel{\sim}{T}$  at which  $\sigma_{x, g}^{\infty}(T)$  takes it's greatest value. It is also possible to prepare unnormalized temperature dependent f-factors for GRUBA in spite of the fact that

$$
1 - \frac{\sigma_{x,g}^{\infty}(T)}{\sigma_{x,g}^{\infty}(T)}
$$
 is greater than 1.E-5.

co

This possibi1ity for severa1 energy groups is contro11ed by the input, see 2.

If resonance self shielding factors are tabulated on GRUBA for severa1 temperatures, the average group cross section at that

temperature, at which it takes it's greatest value, is stored. All self shielding factors are renormalized to this value, if necessary.

$$
\hat{f}_{x,g}(\sigma_o, T) = \frac{\sigma_{x,g}^{\infty}(T)}{\sigma_{x,g}^{\infty}(\tilde{T})} \cdot f_{x,g}(\sigma_o, T)
$$

- x: reaction type
- g: energy group
- $\sigma_{\text{x},\text{g}}^{\infty}(\texttt{T})$  : average group cross section for infinite dilution at the temperature T.
- $\sigma_{X,\varrho}^{\infty}(\hat{T})$ : average group cross section for infinite dilution at the temperature  $\mathring{\Upsilon}$ , at which  $\mathring{\sigma}^{\infty}_{\mathbf{x}, \mathbf{g}}(\mathbf{T})$  takes it's greatest value.
- $f_{x,g}(\sigma_0,T)$ : resonance self shielding factor for the background cross section  $\sigma_{\sf o}$  at the temperature T as calculated by MIGRØS-2.

 $f_{x, g}(\sigma_{0}, T)$ : renormalized resonance self shielding factor.

The renormalisation is performed for flux- and current-weighted resonance self shielding factors. It must be noted, that if f-factors on GRUBA shall be replaced or completed by new ones, this has to be done simultaneously for all temperatures already available on GRUBA. It mayaIso be done for temperatures not yet available on GRUBA. In the case of temperature dependent resonance self shielding factors, the renormalized f-factors - if renormalization is performed otherwise the original MIGROS-2 f-factors, in the case of temperature independent resonance self shielding factors calculated from neutron

cross sections, the original MIGROS-2 f-factors are set equal to I, if the calculated values are in the range between 0.99999 and 1.0001. The reasons are the following ones:

> An uncertaining range of  $1 \cdot 10^{-5}$  to  $1 \cdot 10^{-4}$  seems to be reasonable because the accuracy of the functions  $\psi$ , $\chi$ used for determining the f-factors in the energy region of resolved resonances is about  $1.10^{-5}/5/$  whereas the relative accuracy of the tabulated values of the J-function used in the energy range of unresolved resonances may be as low as  $1 \cdot 10^{-3}$ .

By this mean the possible disturbing influence of minor numerical effects can be eleminated.

The effects of this small modification are:

The storage required on the GRUBA-file becomes smaller because only the f-factors different from unity are stored on the GRUBA-file.

The number of error messages in a MITRA-run due to violation of the conditions that the f-factors in general should be smaller than unity and should monotonously depend on the background cross section  $\sigma_{\textsf{\scriptsize o}}$  is  $% \sigma$  drastically reduced. Therefore, the number of the necessary corrections using MIKOR is decreased too.

It is possible to prepare f-factors for GRUBA in spite of the fact that the data are not in accordance with the requirements given in TEST1, see 1.1, or TEST3, see 1.2, or if the f-factors are not greater than zero and smaller than or equal to one with the above mentioned correction. This possibility for several self shielding factors in several energy groups is controlled by the input, see 2.

MITRA provides a printout of the GRUMA input records and, if required, a printout of the data which should be replaced on GRUBA belonging to the isotope and data type names and the energy groups given in the MITRA input. For reading the data available

on GRUBA, the subroutines GRB, DATNAM and DEFI are used. They are explained in /2/.

MITRA contains test programs for the following MIGROS-2 modules:

- modules and 2 calculating average group cross sections for infinite dilution and energy resonance self shielding factors from resolved or statistical resonance parameters,
- module 3 calculating average group cross sections and energy resonance self shielding factors from neutron cross sections given point by point in the energy,
- module 5 calculating the  $zero$ <sup>th</sup> moment of the inelastic scattering from discrete levels and from an evaporation model,
- module 6 calculating the zero<sup>th</sup> and higher moments of the elastic scattering from angular distributions,

module 7 calculating the fission spectrum,

module 9 calculating the zero<sup>th</sup> and higher moments of the elastic scattering for the REMO correction.

For each of these MIGROS-2 modules exists a particular test program which may be used dependent on the MITRA input. If an error is found by these programs, a message is printed out and a control word is set; after the last test program was run the job is terminated. In the following the term "data type name" means either the names of the self shielding factors, or transfer probabilities, or group cross sections etc. which are written in the printout of MIGROS-2 preceding the corresponding data.

1.1 Test of the MIGROS-2 output of the modules land 2

SUBROUTINE TESTI (MAT, TYP, LAB, FSTAT, MØGRUP, NØUT, FF, LT, NS, MI, SIGO,T,IREN,TEXT,ATXT,IPS)

In TESTI the resonance self shielding factors calculated from resolved or from statistical resonances by the MIGROS-2 modules land 2 and eventually renormalized by the MITRA mainprogram are tested. The following checks are performed:

- (I) The f-factors must be available for the standard background cross sections 0, 10,  $10^2$ ,  $10^3$ ,  $10^4$ ,  $10^5$ ,  $10^6$ .
- (2) The f-factors must be greater than zero and less than or equal to one, assuming  $f = 1$  if 0.99999  $\leq f \leq 1.0001$ . The reasons for this are described in 1.
- (3) The f-factors must increase with increasing  $\sigma_{\text{o}}$ -values.
- (4) The f-factors must increase for each  $\sigma_{o}$ -value with increasing temperatures.

If one of these requirements is violated, a corresponding message is written on the standard output unit 6 and a control word is set indicating the corresponding energy group in which the violation occurs, otherwise TESTI is terminated successful.

An additional test is performed if the third or the fourth of the above requirements is not fulfilled. In the case the third condition is not fulfilled, it is checked, whether the f-factors are decreasing monotonously with increasing  $\sigma_{\text{o}}$ -values or not.

If yes, the parameters a and b of the following formula are determined and printed for each set of succeeding  $\sigma_{_{\text{O}}}$ -values, i.e. 0, 10; 10, 100; 100, 1000; etc.

$$
f(\sigma_0) = \sqrt{\frac{a + \sigma_0}{b + \sigma_0}}
$$

In addition the control word is set. According to the values obtained for a and b it can be judged whether or not the above interpolation formula may be used in GRUCAL /6/ without causing troubles. If it can be used it is possible to annul the call of TESTI in the mainprogram as explained below.

It not, <sup>a</sup> message is printed and the control word is set.

If the fourth condition is not fulfilled it is checked whether the f-factors for a certain  $\sigma_{0}$ -value are decreasing monotonously with increasing temperatures or not.

If yes, the parameters  $C_0$ ,  $C_1$  and  $C_2$  of the following formula are determined and printed for each of the tabulated o<sub>o</sub>-values

$$
f(T) = \frac{C_0 + C_1 \sqrt{T}}{C_2 + \sqrt{T}}
$$

In addition the control word is set. According to the values of  $C_0$ ,  $C_1$ ,  $C_2$  it can be judged whether or not the temperature interpolation formula may be used in GRUCAL without causing troubles. If it can be used, it is possible to annul the call of TESTI in the mainprogram as explained below.

If not, a message is printed and the control word is set.

In certain cases it may be helpful or necessary to disregard the results of TESTI for the preparation of the GRUMA input. A first run of TESTI may have shown that f-factors offend against some of the required conditions.

$$
-7-
$$

If the additional information provided by TESTI upon the determination of a,b and of  $C_2$ ,  $C_1$ ,  $C_2$  respectively, give confidence that the original data can be used as GRUMA-input although they are not in accordance with the usual requirements, it is possible to annul the function of TESTI. In this case the word ITEST in the third record of the input of MITRA must be set equal to zero. The call statement for TESTI then is omitted. Furthermore MIKOR allows to modify the original data mainly in order to correct minor deficiencies frequently caused by numerical effects, see 6.

The arguments of TESTI have the following meaning:

- MAT Word of the length REAL#8 containing the respective isotope name.
- TYP Word of the length REAL\*8 containing the name of the respective self shielding factor.
- LAB Word of the length REAL\*8 containing the label which precedes the MIGROS-2 output block containing the data type name TYP.
- $\text{FSTAT}(5)$ One-dimensional field of the length REAL\*8 containing the data type names possible for the MIGROS-2 modules land 2.
- MØGRUP Word of the length INTEGER\*4 containing the highest energy group at which MITRA starts.
- NØUT Word of the length INTEGER#4 containing the unit number of the print output of MITRA.
- FF(IO,IOO,7) Three-dimensional field of the length REALw4 containing the renormalized f-factors for each temperature, energy group and background cross section.
- NS Word of the length INTEGER\*4 containing the number of background cross sections at which self shielding factors are calculated by MIGROS-2.
- MI Word of the length INTEGER\*4 containing the number of energy groups regarded in MITRA.
- $SIGO (10) One-dimensional field of the length REAL*4 containing$ the background cross sections at which the self shielding factors are calculated by MIGROS-2.
- T(10) One-dimensional field of the length REAL~4 containing the temperatures at which the self shielding factors are calculated by MIGROS-2.
- IREN(100) One-dimensional field of the length INTEGER\*4. In the case that the self shielding factor in the energy group I shall not be renormalized,IREN (I) is set equal to one in the mainprogram, otherwise IREN (I) is set equal to zero.
- TEXT (5) One-dimensional field of the length REAL\*4 containing the text 'NICHT<sub>h</sub>RENORMIERTEN<sub>bb</sub>'
- ATXT (5) One-dimensional field of the length REAL\*4 containing the text  $\binom{b}{b}$ RENORMIERTEN<sub>bbb</sub>
- IPS(100) One-dimensional field of the length INTEGER~4. In the case of an error found by TEST1 or by the mainprogram in the data of the  $\mathtt{l}^{\mathtt{th}}$  energy group regarded by MITRA, IPS (I) is set equal to **1.** If no error occured, IPS (I) keeps the value zero which was attached by the mainprogram.

1.2 Test of the MIGROS-2 output of the module 3

SUBROUTINE TEST3 (MAT, TYP, LAB, MØGRUP, MUGRUP, ISPA, IGSATZ, MIG, NØUT, FSTRUK, GSTRUK, FELD, IFELD, LWØRT, KKK)

In TEST3 the temperature independent resonance self shielding factors, calculated from pointwise neutron cross sections by the MIGROS-2 module 3 are tested.

The following checks are performed:

- (1) The f-factors must be available for the standard background cross sections 0, 10,  $10^2$ ,  $10^3$ ,  $10^4$ ,  $10^5$ ,  $10^6$ .
- (2) The f-factors must be greater than zero and less than or equal to one assuming  $f = 1$  if 0.99999  $\le f \le 1.0001$ . The reasons for this are described in 1.
- (3) The f-factors must increase with increasing  $\sigma_{o}$ -values.

If one of these requirements is violated, a corresponding message is written on the standard output unit 6 and a control word is set indicating the corresponding energy group in which the violation occurs, otherwise TEST3 ist terminated successful.

An additional test is performed if the third of the above requirements is not fulfilled. In this case it is checked wether the f-factors are decreasing monotonously with increasing  $\sigma_{\sf o}^{\sf -values}$ or not.

> If yes, the parameters a and b of the following formula are determined and printed for each set of succeeding  $\sigma$ -values, i.e. 0., 10.; 10.,100.; 100.,1000;etc.

$$
f(\sigma_0) = \sqrt{\frac{a + \sigma_0}{b + \sigma_0}}
$$

In addition the control word is set.

 $-10-$ 

According to the values obtained for <sup>a</sup> and <sup>b</sup> it can be judged whether or not the above interpolation formula may be used in GRUCAL /6/ without causing troubles. If it can be used it is possible to annul the call of TEST3 in the mainprogram as explained below.

If not, a message is printed and the control word is set.

In certain cases the results of TEST3 may be disregarded for the preparation of the GRUMA-input. A first run of TEST3 may have shown that f-factors exceeding unity do appear or that the required condition: increasing f-factors with increasing  $\sigma_{\sf o}^{\sf -values}$  is not fulfilled. If additional informations, e.g. those provided by TEST3 upon the determination of the parameters a and b give confidence that the original data can be used as GRUMA-input although they are not in accordance with the usual requirements, it is possible to annul the function of TEST3. In this case the word ITEST in the third record of the input of MITRA must be set equal to zero. The call statement for TEST3 then is omitted. Furthermore MIKOR allows to modify the original data mainly in order to correct minor deficiencies frequently caused by numerical effects, see 6.

The arguments of TEST3 have the following meaning:

- MAT Word of the length REAL\*8 containing the respective isotope name.
- TYP Word of the length REAL\*8 containing the name of the respective self shielding factor.
- LAB Word of the length REAL\*8 containing the label which precedes the MIGROS-2 output block containing the data type name TYP.
- MØGRUP Word of the length INTEGERw4 containing the highest energy group at which MITRA starts.
- MUGRUP Word of the length INTEGER\*4 containing the lowest energy group at which MITRA ends.
- ISPA Word of the length INTEGER\*4 containing 0 if the isotope MAT is not fissile or <sup>1</sup> if the isotope MAT is fissile.
- IGSATZ Word of the length INTEGER\*4 containing the total number of energy groups as specified in the input of MIGROS-2.
- MIG Word of the length INTEGER\*4 containing the unit number of the MIGROS-2 output.
- NØUT Word of the length INTEGER\*4 containing the unit number of the print output of MITRA.
- FSTRUK (5) One-dimensional field of the length REAL\*8 containing the data type names possible for the MIGROS-2 module 3 for not fissile isotopes.
- GSTRUK (6) One-dimensional field of the length REAL\*8 containing the data type names possible for the MIGROS-2 module 3 for fissile isotopes.
- FELD (2000) One-dimensional working field of the length REAL\*4.
- IFELD (2000) One-dimensional working field of the length INTEGER\*4 which is equivalent to FELD.
- $LW\phi RT$  (2) One-dimensional working field of the length REAL $*8$ which is equivalent to FELD.
- KKK (500) Control words of the length INTEGER\*4. In the case of an error found by TEST3 in the data of the energy group IG, KKK (IG) is set equal to I. If no error occured, KKK (IG) keeps the value zero which was attached by the mainprogram.

1.3 Test of the MIGROS-2 output of module 5

# SUBROUTINE TEST5 (MAT, LAB, MØGRUP, MUGRUP, MIG, NØUT, FELD, IFELD,  $LWØRT, KK)$

The purpose of the subroutine TEST5 is to test the zero<sup>th</sup> moment of the inelastic scattering. TEST5 adds for each outscattering energy group the inelastic transition probabilities to all inscattering energy groups. If this sum is not equal to 1 within a permissible error of  $\pm 5.10^{-4}$ , a message is printed out and a control word is set, otherwise TEST5 is terminated successful.

The arguments of TEST5 have the following meaning:

- MAT Word of the length REAL«8 containing the isotope name .
- LAB Word of the length REAL\*8 containing the label which precedes the MIGROS-2 output block containing the inelastic transition probabilities.
- MØGRUP Word of the length INTEGER\*4 containing the highest energy group at which MITRA starts.
- MUGRUP Word of the length INTEGER\*4 containing the lowest energy group at which MITRA ends.
- MIG Word of the length INTEGER\*4 containing the unit number of the MIGROS-2 output.
- NØUT Word of the length INTEGER\*4 containing the unit number of the print output of MITRA.
- FELD (2000) One-dimensional working field of the length REAL\*4.

 $IFELD(2000)$  One-dimensional working field of the length  $INTEGRRA$ which is equivalent to FELD.

 $LWØRT$  (2) One-dimensional working field of the length REAL\*8 which is equivalent to FELD.

KK Control word of the length INTEGER\*4. In the case of an error found by TESTS this word is set equal to 1.

#### 1.4 Test of the MIGROS-2 output of module 6

# SUBROUTINE TEST6 (MAT, TYP, LAB, MOGRUP, MUGRUP, MIG, NOUT, FELD,  $IFELD, LWØRT, KK)$

The purpose of the subroutine TEST6 is to test the zero<sup>th</sup> moment of the elastic scattering. TEST6 adds for each outscattering energy group the elastic transfer probabilities to all inscattering energy groups. If this sum is not equal to 1 within a permissible error of  $\pm$  5.10<sup>-4</sup>, a message is printed out and a control word is set, otherwise TEST6 is terminated successful.

The arguments of TEST6 have the following meaning:

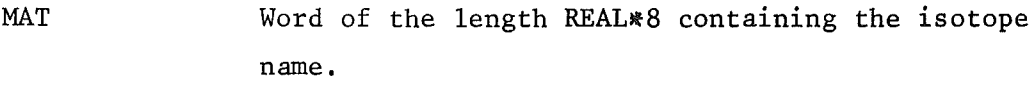

- TYP Word of the length REAL\*8 containing the data type name. Only the type SGNCO is valid.
- LAB Word of the length REAL\*8 containing the label which precedes the MIGR0S-2 output block containing the elastic transition probabilities.
- MØGRUP Word of the length INTEGER\*4 containing the highest energy group at which MITRA starts.
- MIG Word of the length INTEGER\*4 containing the unit number of the MIGROS-2 output.
- NØUT Word of the length INTEGER\*4 containing the unit number of the print output of MITRA.
- FELD (2000) One-dimensional working field of the length REAL\*4
- IFELD (2000) One-dimensional working field of the length INTEGER\*4 which is equivalent to FELD.
- $LWØRT$  (2) One-dimensional working field of the length REAL\*8 which is equivalent to FELD.
- KK Control word of the length INTEGER\*4. In the case of an error found by TEST6 this word is set equal to I.

#### 1.5 Test of the MIGROS-2 output of module 7

## SUBROUTINE TEST7 (MAT, TYP, LAB, IGSATZ, MIG, NØUT, FELD, IFELD, LWØRT, KK)

The purpose of the subroutine TEST7 is to test the fission spectrum. TEST7 adds the values of the fission spectrum for all energy groups. If this sum is not equal to 1 within a permissible error of  $\pm$  5.10 a message is printed out and a control word is set, otherwise TEST7 is terminated successful. If the energy groups of the preceding MIGROS-2 run do not cover the entire energy range relevant to the fission spectrum, TEST7 is terminated with a message without checking the fission spectrum.

The arguments of TEST7 have the following meaning:

- MAT Word of the length REAL\*8 containing the respective isotope name.
- TYP Word of the length REAL\*8 containing the name of the respective fission spectrum.
- LAB Word of the length REAL\*8 containing the label which precedes the MIGROS-2 output block containing the fission spectrum.
- IGSATZ Word of the length INTEGER\*4 containing the total number of energy groups as specified in the input of MIGROS-2.
- MIG Word of the length INTEGER\*4 containing the unit number of the MIGROS-2 output.
- NØUT Word of the length INTEGER\*4 containing the unit number of the print output of MITRA.
- FELD (2000) One-dimensional working field of the length REALw4.
- IFELD (2000) One-dimensional working field of the length INTEGER#4 which is equivalent to FELD.
- LWØRT  $(2)$ One-dimensional working field of the length REAL\*8 which is equivalent to FELD.
- KK Control word of the length INTEGER\*4. In the case of an error found by TEST7 this word is set equal to 1.

1.6 Test of the MIGROS-2 output of module 9

SUBROUTINE TEST9 (MAT, TYP, LAB, MØGRUP, MUGRUP, MIG, NØUT, FELD, IFELD, LWØRT, KK)

The purpose of the subroutine TEST9 is to test the zero<sup>th</sup> moment of the elastic scattering for the REMO correction. TEST9 adds for each outscattering energy interval the elastic transfer probabilities to all inscattering energy groups. If this sum is not equal to 1 within a permissible error of  $\pm$  5.10<sup>-4</sup>, a message is printed out and a control word is set, otherwise TEST9 is terminated successful.

The arguments of TEST9 have the following meaning:

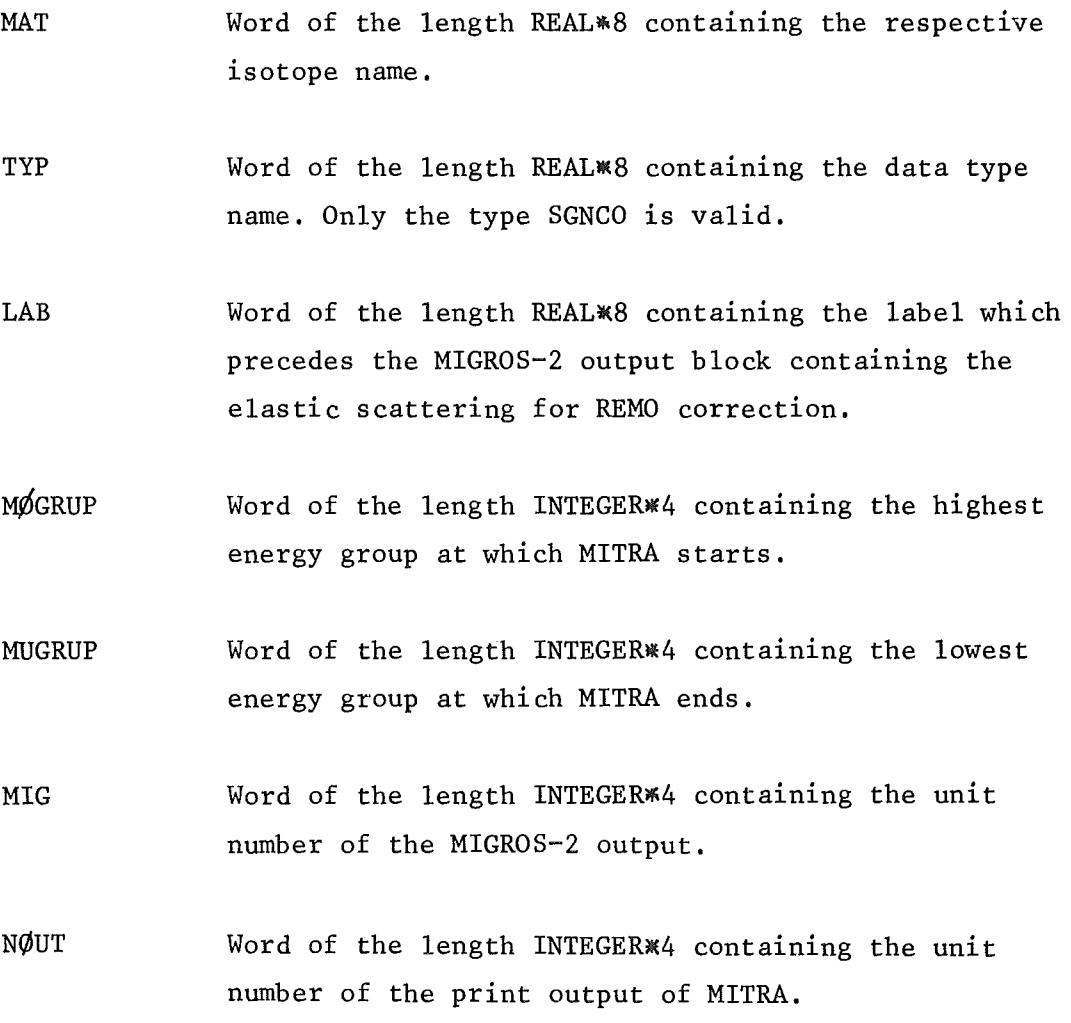

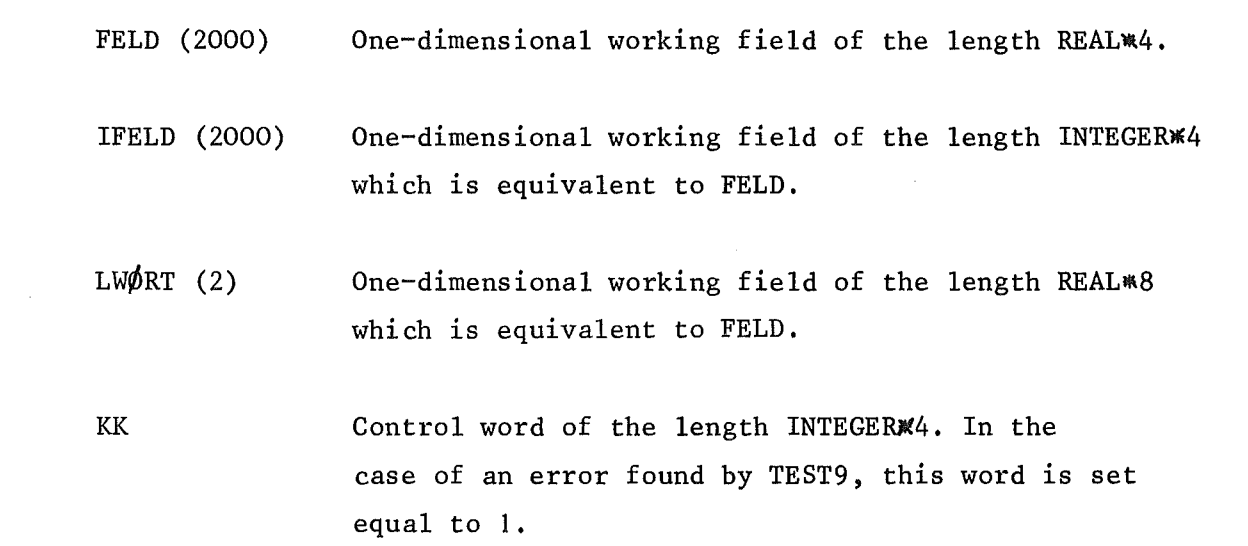

2. Description of the input of MITRA

The following comments are necessary for preparing the MITRA input.

Each data record starts in column <sup>1</sup> of <sup>a</sup> data card. If it is not possible to place all the data of one input record on one card, a second, third, ..etc. card may be used, which must have a blank in column **1.** Or in other words: a non-blank column 1 in the input card is an indication for a new input record. An alphameric word of the length REAL\*8 may be included in apostrophes comprising at least 5 signs and at most 8 signs which are stored left-hand justified in the computer and filled up with blanks if not all <sup>8</sup> bytes are occupied. A special case are REALW8 alphameric words with a number of occupied bytes less than or equal to 5. These words may be included in 3-signs. They are also stored left-hand justified in the computer and filled up with blanks. Examples: 'PU239'='PU239<sub>bbb</sub>'=  $\partial$ PU239 $\partial$ ; 'FC<sub>bbbbbb</sub>'='FC<sub>bbb</sub>'= $\partial$ FC $\partial$ . Fixed point numbers are written in the usual manner, e.g. 1 26 275. The entire input for MITRA is interpreted and written on unit 8 in unformatted form by a FORTRAN IV subroutine FREEFO. MITRA can then read the particular input from unit 8. In the following the input records of MITRA are described.

#### **1.** re cord

- ID Identification word of the GRUBA file in which the MIGROS-2 output shall be inserted (length REAL\*8).
- IPRO In the case the data available on GRUBA belonging to the isotope and data type names and the energy groups in this MITRA input shall be printed out,IPRO must be set equal to 1, otherwise O.

#### 2. record

GMAT Name of the isotope in GRUBA form (length REAL\*8) see /2/ 2.10.

-19-

MMAT Name of the same isotope as used in MIGROS-2  $(length$  REAL $*8)$ 

ISPA If the isotope is fissile ISPA must be set equal to **I,** otherwise O.

IV To each data type of the MIGROS-2 output belongs one or more processing identification numbers as explained in the GRUBA description /2/. If these numbers are given in the input, IV must be set equal to **I,** in the case that the standard numbers of GRUBA are used, IV must be set equal to O.

#### 3. record

ITYP Number of data types to be inserted in GRUBA for the isotope GMAT, at most 50.

 $(GTYP(I), MTYP(I), LAB(I), TTEST(I), I = 1, TTP), NIT, NREN$ 

- GTYP: Name of the data type in GRUBA form (length  $REAL*8$ , see  $/2/2.10$ .
- MTYP: Name of the same data type as used in MIGROS-2 (length REAL\*8) , see /1/. This name precedes the respective data in the output of MIGROS-2 .
- LAB: Name of the label preceding the MIGROS-2 output block containing the data type MTYP (length REAL\*8), see /1/.
- ITEST: If the MIGROS-2 output of the respective isotope and data type shall be tested: number of the test subroutine. This number is identical with the number of the MIGROS-2 module having produced this data, otherwise: O.
- NIT: In the case that one or more elements of the field MTYF describe a self shielding factor with data offending in some energy groups against the requirements given in TESTI or TEST3, NIT is set equal to the number of names of these self shielding factors. In all other cases NIT must be set equal to zero.
- NREN: In the case that one or more elements of the field MTYP describe a temperature dependent self shielding factor with data which shall not be renormalized by MITRA in one or more energy groups even if the greatest value of

$$
1 - \frac{\sigma_{x,g}^{\infty}(T)}{\sigma_{x,g}^{\infty}(\tilde{T})}
$$
 with  $\sigma_{x,g}^{\infty}(T)$ : average group cross

section for infinite which  $\sigma_{\bf x,g}^{\infty}(\texttt{T})$  takes it's greatest value, is greater than  $1.E-5$ , NREN is set equal to the number of names of these self section for infinite dilution at the temperature T and  $\sigma_{\mathbf{x},\mathbf{g}}^{\infty}(\overset{\sim}{\mathbf{T}}):$  average group cross dilution at the temperature  $\overset{\sim}{\text{T}}$  at shielding factors. In all other cases NREN must be set equal to zero.

Only if IV=I for each data type:

#### 4. up to ITYP+3.record

<sup>J</sup> Number of processing identification numbers for the respective data type in the succession as given in GTYP.

(KENNZ(I),I=I,J) Values of the processing identification numbers. In the case of self shielding factors the processing identification numbers must be given in the following succession:

If LAB is set equal to MIGR or FSTAT:

- KENNZ(I): Processing identification number for temperature dependent self shielding factors which are not calculated at the standard temperatures  $300^{\circ}$ K,  $900^{\circ}$ K, 2100 $^{\circ}$ K, see /2/ 1.3.2.1.2.
- $KENNZ(2):$ Processing identification number for temperature dependent self shielding factors calculated at the standard temperatures  $300^{\circ}$ K,  $900^{\circ}$ K,  $2100^{\circ}$ K, see /2/ 1.3.2.1.1.
- $KENNZ(3):$ Processing identification number in the case that the self shielding factors for all  $\sigma_{_{\rm O}}$ -values in one energy group are calculated equal to I, see /2/ 1.3.2.3.

If LAB is set equal to STRK:

- $KENNZ(1):$ Processing identification number for temperature independent self shielding factors with values not equal to I, see /2/ 1.3.2.1.1.
- $KENNZ(2):$ Processing identification number in the case that the self shielding factors for all  $\sigma_{\sf o}^{\sf -values}$ in one energy group are calculated equal to I, see /2/ 1.3.2.3.

#### ITYP+4.record

- IOGRUP Highest energy group number on GRUBA being modified by the respective MIGROS-2 output.
- IUGRUP Lowest energy group number on GRUBA being modified by the respective MIGROS-2 output.
- MOGRUP Highest energy group number in the MIGROS-2 output corresponding to IOGRUP.
- MUGRUP Lowest energy group number in the MIGROS-2 output corresponding to IUGRUP.
- IGSATZ Total number of energy group boundaries as specified in the input of MIGROS-2. In the case of ABN energy group boundaries IGSATZ has to be set equal to 26.

Only in the case that LAB (I) is set equal to THERM:

#### ITYP+5.record

NTHERM Number of the thermal energy group on GRUBA.

Only in the case that NIT is set greater than zero follows for each concerned self shielding factor:

#### ITYP+6.up to ITYP+NIT+5.record

- MNAME Name of the self shielding factor as used in MIGROS-2 (length REAL#8).
- MLA Name of the label preceding the MIGROS-2 output block containing the data type MNAME (length REAL#8).
- K Number of energy groups with data offending against the requirements given in TEST1 and TEST3.
- (IOG(J) ,J=i ,K) Energy groups in any succession (at most 20) as used in MIGROS-2.

Only in the case that NREN is set greater than zero follows for each concerned self shielding factor:

ITYP+NIT+6. up to ITYP+NIT+NREN+5.record

- RNAME Name of the self shielding factor as used in MIGROS-2 (length REAL#8).
- RLA Name of the label preceding the MIGROS-2 output block containing the data type RNAME (length REAL\*8).
- K Number of energy groups with self shielding factors, which shall not be renormalized.
- $(IROG(J), J=1, K)$  Energy groups in any succession (at most 20) as used in MIGROS-2.

This input may be repeated as often as necessary from the second re cord up to the ITYP+NIT+NREN+5.record. The last input record of MITRA is given by:

oENDEo oENDEo o o

#### DD-cards for a MITRA job

The program MITRA needs DD-cards for the following external storage units:

- Storage unit containing the GRUBA file.
- 3 Storage unit containing the external output of MIGROS-2.
- 8 Storage unit onto FREEFO writes the unformatted input records.
- 9 Storage unit onto which MITRA writes the external output. This output may be used subsequently as GRUMA input.

 $-24-$ 

#### 3. Description of the output of MITRA

According to the isotopes, data type names and energy groups given in the input, MITRA writes on the external storage unit 9 all transformed MIGROS-2 output data in the form of a GRUMA input as explained in particular in /2/. The general form is: number of the energy group, name of the isotope, name of the data type, control word, number of data, data. Moreover MITRA writes on the standard output unit 6 a printout consisting of two parts. The first part is only written if in the MITRA input IPRØ is set equal to 1. In this case the data of GRUBA belonging to the specified isotopes, data types and energy groups are printed in the form as previously explained. The second part is printed independent of the input and contains the transformed MIGROS-2 output representing the output written on unit 9. In the cases of errors or deficiencies detected by MITRA, self explaining error messages are printed on unit 6. In this case the job is terminated and the data set which should be written on unit 9 is empty.

#### 4. Overlay structure and region requirement

If the following overlay structure is used, MITRA needs a storage region of 152 K bytes in the GO-step

OVERLAY MITRA INSERT FREEFO OVERLAY MITRA INSERT TESTI OVERLAY MITRA INSERT TEST3 OVERLAY MITRA INSERT TESTS OVERLAY MITRA INSERT TEST6 OVERLAY MITRA INSERT TEST7

INSERT TEST9

5. Example for a MITRA input

\* KFKINR \* 1<br>au 235a = au 2 อบ 235จ 1 0<br>้อ อFG อ อFSTATอ 4 @FCAPT@ @FG @ @FSTAT@ 2 {i)FfTSS@ @Ff @ @fST AT@ 2 @NUE @ @NUE @ @SGKE @ 0 *@l/V* @ *@l/V* @ @Sl/V @ 0 0 0 14 14 14 14 26 @U 235@ @U 235@ 1 0 1 @FELSC@ @fN @ @MIGR @ 1 0 1 18 18 18 18 26 @FN @ @MIGR @ 1 1 A อด อ อด 16อ o o<br>1 อFTOT อ อFT1 อ อSTRK อ 1 @FTOr @ @FTl @ @STRK @ 3 0 0 4 4 4 4 26<br>20 3 20 1 ao aao 16a oo 0<br>1 apoetka asgNcoa afluma  $\begin{array}{ccccccccc}\n1 & \text{apoetka} & \text{asoncoa} & \text{aFLUM a} & 6 & 0 & 0 \\
3 & 3 & 3 & 3 & 26 & & \n\end{array}$ 3 3 3 26<br>DE 2 2 BNDE 2 @E NOE @ @ENDE @ 0 0

The job-control cards and the MITRA output belonging to this sampie problem is given in 9.

### 6. Description of the program MIKOR

Some of the f-factors calculated by the program MIGROS-2 /1/ may be somewhat erroneous because of numerical effects or other reasons. The program MIKOR allows to replace these erroneous f-factors. The replacement is done for a specific material, a specific temperature, an energy group and a background cross section.

MIKOR presupposes a MIGROS-2 output data set and produces a new data set in the same form as the original MIGROS-2 output but with the exchanged self shielding factors. This MIKOR output can be a meaningful presupposition for a MITRA run.

MIKOR is written in the FORTRAN IV language for an IBM computer /4/. The code MIKOR consists of the MIKOR mainprogram and the subroutine FREEFO.

### 7. Description of the input of MIKOR

The form of the input data corresponds to the conditions described in 2.

#### 1.record

IGSATZ Total number of energy groups possible for the chosen energy group set as specified in the input of MIGROS-2. In the case of ABN energy group boundaries IGSATZ has to be set equal to 26.

#### 2.record

LAB Name of the label preceding the MIGROS-2 output block containing the self shielding factors to be corrected (length REALW8).

Only in the case that LAB is set equal to MIGR or FSTAT:

#### 3.record

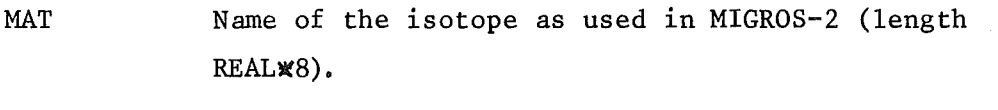

TEMP Temperature in  $\int_{0}^{0}$  K<sup>o</sup> belonging to the f-factors to be corrected.

NG Number of the energy group belonging to the f-factors to be corrected.

NT Number of data types, at most 6.

 $(TYP(I), I=1, NT)$  Names of the data types. These names precede the respective data in the output of MIGROS-2.

NSIG Number of background cross sections belonging to the f-factors to be corrected, at most 7.

(SIGO(I) ,1=1 ,NSIG) Values of the background cross sections.

 $((\text{WERT}(K, I), K=1, \text{NSIG}), I=1, \text{NT})$  Values of the correct f-factors.

In the case that the values of the correct self shielding factors are constant for one temperature and all standard background cross sections, e.g. O., 10., 10 $^2$ , 10 $^3$ , 10 $^4$ , 10 $^5$ , 10 $^6$ , the input may be abridged in the following way:

NSIG SIGO (I) <sup>=</sup> 'ALL <sup>b</sup> ' (WERT(I,I) = valUe of the self shielding factor for the first temperature.

 $(WERT(1,2) =$ value of the self shielding factor for the second temperature.

#### etc.

Only in the case that LAB is set equal to STRK:

4.record

MAT see 3.record

ISTRUK 0: MAT is a light or medium weight material

```
I: MAT is a heavy weight material
```
NG NT  $(TYP(I), I=1, NT)$ NSIG  $(SIGO(I), I=1,NSIG)$  $((\text{WERT}(K, I), K=1, \text{NSIG}), I=1, \text{NT})$ see 3.record This input may be repeated as often as necessary from the second up to the fourth record. The last input record of MIKOR is given by aENDEa

DD-cards for aMIKOR job

The program MIKOR needs DD-cards for the following external storage units:

- 3 Storage unit containing the external output of MIGROS-2.
- 8 Storage unit onto FREEFO writes the unformatted input records.
- 9 Storage unit onto MIKOR writes the external output. This output may be used subsequently as MITRA input.

#### 8. Description of the output of MIKOR

MIKOR writes on the external output unit 9 a data set in the same form as the original MIGROS-2 external output block /1/ with the self shielding factors corrected as given in the input. Moreover MITRA writes on the standard output unit 6 a printout in the following form:

#### l.line

Name of the material, number of the energy group

#### 2.line

Background cross section, values of all self shielding factors e.g. the total line of the corrected MIGROS-2 output.

In the cases of errors detected by MIKOR, self explaining error messages are printed on the standard output unit 6. In this case the job is terminated and the data set, which should be written on unit 9, is empty.

9. Sample problem

Job Control Cards

JOB ORIGIN FROM LOCAL DEVICE=RD2 ,02C. IIINR017MB JOB (0017,lOl,P6MIBl,KRIEG,CLASS=A,REGION=160K,TIME=2 I\*SETUP OEVICE=2314,ID=NUSYSO // EXEC FHG,LIB=NUSYS,NAME=MITRA<br>//G.FT08F001 DD UNIT=SYSDA,SPA IIG.FT08FOOl 00 UNIT=5YSOA,SPACE=(TRK,2l *IIG.FTOIFOOI* 00 UNIT=2314,VOL=SER=NUSYSO,DSN=GRUBA.KFKINR,DISP=SHR //G.FTO9FOO1 DD UNIT=SYSDA,SPACE=(TRK,10)<br>//G.FTO3FOO1 DD UNIT=2314,VOL=SER=NUSYSO, UNIT=2314,VOL=SER=NUSYSO,DSN=KRIEG.MIG,DISP=SHR *IIG.SVSIN* 00 \*

Input

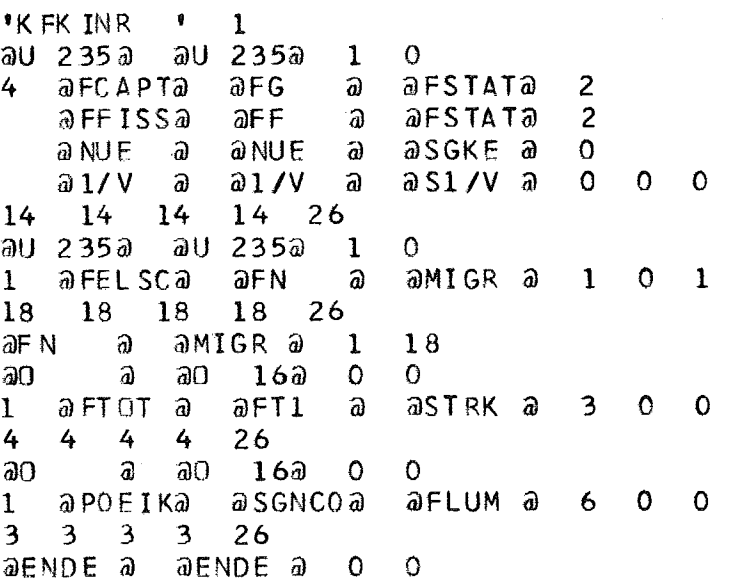

On the following pages the output of the results is given.

#### \*\*\*PROTOKOLL DER AUF GRUBA VORHANDENEN WERTE

14 U 235 FCAPT 1 20 3 6 0.82655382E 00 0.87577558E 00 0.9521379~E 00 O.99440503E 00 0.99944246E 00 O.99994928E 00 0.88305843E 00 0.91661859E 00 o.97080392E 00 O.99681687E 00 0.99968177E 00 0.99997103E 00 0.92961776E 00 0.93929619E 00 0.98162657E 00<br>0.99792618E 00 0.99979174E 00 0.99998099E 00 0.99792618E 00 0.99979174E 00<br>6 0.83162820E 00 0.87963021E 00 14 U 235 FFISS 1 20 3 6 0.83162820E 00 0.87963021E 00 0.95064557E 00 0.99416208E 00 0.99941820E 00 0.99994701E 00 0.88404781E 00 0.91723305E 00 0.96953821E 00 0.99667770E 00<br>0.99966776E 00 0.99996966E 00 0.92950916E 00 0.93799019E 00 0.98081881E 00 O.99966176E 00 0.99996966E 00 0.92950916E 00 o.93799019E 00 0.98081881E 00 0.99783540E 00 0.99978262E 00 0.99998009E 00 14 U 235 NUE 0 1 0.24229889E 01<br>14 U 235 1/V 0 1 0.18983993E-07 1 0.18983993E-07

\*\*\*ENDE DES PROTOKOLLS DER AUF GRUBß VORHANDENEN WERTE

\*\*\*PROTOKOLL DER WERTE, DIE NEU AUF GRUBA AUFGENOMMEN WERDEN

DIE F-FAKTOREN FG IN GRUPPE 14 WURDEN NICHT RENORMIERT<br>ENDE VON TESTI FUER MATERIAL U 235 TYP FG LABE ENDE VON TEST1 FUER MATERIAL U 235 TYP FG LABEL FSTAT

14 U 235 FCAPT 1 20 3 6 0.11354968E 00 O.84917933E 00 O.95035458E 00 O.99418187E 00 O.99942016E 00 0.99994653E 00 0.80794090E 00 0.87867934E 00 0.96768624E 00 0.99666643E 00 0.99966973E 00 0.99996924E 00 0.83612215E 00 O.89682126E 00 0.97812480E 00 0.99180726E 00 0.99978393E 00 0.99997985E 00

DIE F-FAKTOREN FF IN GRUPPE 14 WURDEN NICHT RENORMIERT<br>ENDE VON TESTI FUER MATERIAL U 235 TYP FF LABEL FSTAT ENDE VON TESTL FUER MATERIAL U 235

14 U 235 FFISS 1 20 3 6 0.77513117E 00 0.85143816E 00 0.94899106E 00 0.99393761E 00 0.99939656E 00 0.99994475E 00 0.80581999E 00 0.87774932E 00 0.96637660E 00 0.99652636E 00 O.99965602E 00 0.99996859E 00 O.83280033E 00 o.89438051E 00 0.97124724E 000.99711410E 00 0.99971404E 00 0.99991896E 00

14 U 235 NUE.  $\Omega$ 1 0.24301538E 01

#### 14 U 235 1 0.19015328E-07  $1/V$  $\circ$

\*\*\*ENDE DES PROTOKOLLS DER WERTE, DIE NEU AUF GRUBA AUFGENOMMEN WERDEN

#### \*\*\*PROTOKOLL DER AUF GRUBA VORHANDENEN WERTE

18 U 235 **FELSC**  $1 \quad 23$  $3<sup>7</sup>$ 7 0.94173437E 00 0.94794637E 00 0.96915758E 00 0.99232912E 00 0.99857605E 00 0.99933267E 00 0.99941075E 00 0.95057607E 00 0.95670533E 00 0.97650814E 00 0.99464321E 00 0.99875784E 00 0.99923247E 00 0.99928051E 00 0.95741242E 00 0.96349984E 00 0.98134392E 00 0.99559671E 00 0.99851167E 00 0.99883902E 00 0.99887216E 00

\*\*\*ENDE DES PROTOKOLLS DER AUF GRUBA VORHANDENEN WERTE

\*\*\*PROTOKOLL DER WERTE, DIE NEU AUF GRUBA AUFGENOMMEN WERDEN

DIE F-FAKTOREN FN IN GRUPPE 18 WURDEN NICHT RENORMIERT TYP FN ENDE VON TESTI FUER MATERIAL U 235 LABEL MIGR

18 U 235 **FELSC**  $1 \quad 20$  $3<sup>1</sup>$ 6 0.94163764E 00 0.94783056E 00 0.96913391E 00 0.99258685E 00 0.99910563E 00 0.99990535E 00 0.95064503E 00 0.95673221E 00 0.97656202E 00 0.99510008E 00 0.99943763E 00 0.99993879E 00 0.95793915E 00 0.96402717E 00 0.98195404E 00 0.99655139E 00 0.99961168E 00 0.99995881E 00

\*\*\*ENDE DES PROTOKOLLS DER WERTE, DIE NEU AUF GRUBA AUFGENOMMEN WERDEN

\*\*\*PROTOKOLL DER AUF GRUBA VORHANDENEN WERTE

**FTOT** 6 0.29999995E 00 0.92999995E 00 0.98996586E 00 0.99895096E 00 0.99989462E 00  $4 \quad 0$  $\mathbf{1}$ 8  $\mathbf{1}$ 0.99998945E 00

\*\*\* ENDE DES PROTOKOLLS DER AUF GRUBA VORHANDENEN WERTE

LABEL STRK IN DEN GRUPPEN 4 BIS ENDE VON TEST3 FUER MATERIAL O 16 TYP FT1 4 \*\*\*PROTOKOLl DER WERTE, OIE NEU AUF GRUBA AUFGENOMMEN WERDEN

4 0 FTOT 1 7 1 5 O.59960681E 00 O.95011115E 00 O.99385238E 00 O.99936974E 00 0.99994141E 00 \*\*\*ENDE DES PROTOKOLLS DER WERTE, DIE NEU AUF GRUBA AUFGENOMMEN WERDEN

and the control of the control of

\*\*\*PROTOKOLl DER AUF GRUBA VORHANDENEN WERTE

 $\mathcal{L}^{\text{max}}_{\text{max}}$  and  $\mathcal{L}^{\text{max}}_{\text{max}}$ 

3 0 POEIK 3 3 3 0.83618130E 00 O.16381270E 00

\*\*\*ENDE DES PROTOKOLLS DER AUF GRUSA VORHANDENEN WERTE

 $\alpha$  ,  $\alpha$  ,  $\alpha$ 

ENDE VON TEST6 FUER MATERIAL 0 16 TYP SGNCO LABEl FLUM IN OEN GRUPPEN 3 BIS 3

\*\*\*PROTOKOll OER WERTE, OIE NEU AUF GRUBA AUFGENOMMEN WERDEN

3 0 POEtK 3 '3 3 O.68369995E 00 O.11628997E 00 \*\*\*ENDE DES PROTOKOllS DER WERTE, OIE NEU AUF GRUBA AUFGENOMMEN WERDEN

MITRA - EIN PROGRAMM ZUR TRANSFORMATION CER MIGROS AUSCABE  $10<sub>1</sub>$ 20 IN GRUBA EINGABE  $2C$ REAL\*8 GMAT, MMAT, ID, GTYP(50), MTYP(50), LAP(50), END, LWORT(2), LE(10),  $4C$ 1FSTRUK(5), QSTRUK(5), RSTRUK(6), FLUM(3), GSTRUK(6), REMO(5), 50 2MIGROS(5).FSTAT(5).MNAME(20).MLA(20).RNAME(20).RLA(20)  $rac{1}{2}$ ntwenston eeld(2000).Teeld(2000).KENNZ(3,50).ITEST(50),E(10), 70 1SIGMAM(100), T(10), SIGMA(10, 100), FF(10, 100, 7), MOM(6), ARBF(2000), 80 2IPS(1CO), IK(50), TK(100), NVARB(10, 2, 3), KKK(500), ICG(20, 20), NZG(20) 90 3. SIGO(10), IREN(100), SI(100), IROG(20, 20), NRG(20), TEXT(5), ATXT(5) 100 EQUIVALENCE (FELD(1), LWCRT(1)), (FELD(1), TFELD(1))  $110$ OSTRUK/\*SIGMAA \*,\*SIGMAN \*,\*SIGMANOI\*,\*SIGMAN1 \*, 120 DATA 1'SIGMATI '/.RSTRUK /'SIGMAC ','SIGMAN ','SIGMAF ','SIGMANC1',  $13C$  $/$ <sup>\*</sup>FA 2'SIGMAN1 '.'SIGMATI '/.FSTRLK  $"$ ,  $"$ FN  $\cdot \cdot$ FNO1 140  $\bullet$  .  $\mathbf{F}$ ,  $\mathbf{F}$ N  $"$ ,  $"$ FF 150  $\sqrt{2}$ FC  $\bullet$  .  $3$  FN1  $, \, \text{FT1}$ **'/, GSTRUK** 160 4'FN01  $"$ . $"$ FN1  $"$ ,  $"$ FT1  $\mathbf{1}$ . **SFLUM**  $I$ <sup>\*</sup>SGN **\*.\*MUEL \*.\*SGNC**  $\cdot$ , 170 \*. FLUX **\*.\*SGNC**  $\mathbf{F}$ 6REMO  $\prime$ 'SGT  $"$ ,  $"$  SGN **V.MUEL** 180 7MTGROS / 'STGMA G " . SIGMA N " . "SIGMA F " . "SIGMAN " . "SIGMATI "/, 190  $\cdot$ ,  $\cdot$ FF  $\sqrt{5}$ ,  $\sqrt{5}$  FN1  $, \cdot$ FT1  $\bullet$ 200 8 FSTAT  $\sqrt{9}$  FG  $9.7FN$ **#/.LB/\*MIGR \*.'FSTAT \*.'STRK** DATA FND/'ENDE  $\mathbf{F}$ 210 \*,\*SMTOT \*,\*FLUM \*,\*SPALT \*,\*S1/V 1'SGKE  $\mathbf{r}$ 220 \*\*\*THERM \*/\*TEXT/\*NICH\*\*\*T RE\*\*\*NORM\*\*\*IERT\*\*\*EN \*/\* 2°REMO 230  $\mathbf{r}$ 240 **\*\*\*RENO\*\*\*RMIE\*\*\*RTEN\*\*\*** 3ATXT/\* DATA MOM/"0  $\bullet$ , "1  $\bullet$ , "2  $\bullet$ , "3  $\bullet$ , "4  $\bullet$ , "5  $\bullet$  "/ 250 DATA NVARB(1,1,1)/0/,NVARB(1,2,1)/3/,NVARE(1,2,2)/1/, 260 270 1NVARB(1,2,3)/0/,NVARB(3,1,1)/0/,NVARB(3,2,1)/1/,NVARB(3,2,2)/0/, 280 INVARR (4.1.1)/0/. 2NVARB(5,1,1)/3/,NVARB(6,1,1)/0/,NVARB(6,2,1)/3/,NVARB(7,1,1)/0/, 290 3NVARB(8,1,1)/0/,NVARB(9,1,1)/0/,NVARB(9,2,1)/4/,NVARB(10,1,1)/C/ 300 310 DAS FELD NVARB ENTHAELT DIE STANDARD-VERARBEITUNGSKENNZIFFERN FUER 320 GRUBA UND IST DIMENSIONIERT (INDEX DES LABELS IM FELD LB, 330 TYPENGRUPPE, NUMMER DER VERARBEITUNGSKENNZIFFER) 340 350 360 CALL FSPIE 370  $N$  TNP = 5  $LANZ=10$ 380 390  $NOUT = 6$ 400  $N = 8$ 410  $NG=1$ 420  $MTG=3$  $IGRU=9$ 430 CALL FREEFO (NINP, NF, NOUT, FELD, FELD, FELD) 440 450 READINE) ID, IPRO 460  $J = 2000$ 470 CALL GRB (ARBF, J, NG, ID, O, NDTUM, NGR, 820, 854) 480 WRITE (NOUT, 47) NCTUM 490 47 FORMAT (1H1/' STAND DER GRUEA - BIBLIOTHEK VOM', I10//) 500 GO TO 999 510 20 WRITE(NOUT.34) 34 FORMAT(1HO/\* ARBEITSFELD IN GRB ZU KLEIN\*) 520 530 GC TO 1000 54 WRITE(NOUT, 55) 540 550 55 FORMAT(\* FALSCHE GRUBA - IDENTIFIKATION\*) 560 GO TO 1000

 $\mathbf c$ 

 $\mathbf c$ 

 $\mathbf c$ 

 $\mathbf c$ 

 $\mathbf c$ 

 $\mathsf{C}$ 

 $\mathbf c$ 

999 READ(NF) GMAT, MMAT, ISPA, IV 570 IFIGMAT.EO.FNC.AND.MMAT.EO.END) GO TO 10°C 580 590 READ(NF) ITYP. (GTYP(I).MTYP(I).LAR(I). ITFST(I). I=1. ITYP).NIT.NREN IF(ITYP.LE.50) GO TO 56 600 WRITEINCUT.57)  $61C$ 57 FORMAT(\* DIE ANZAHL DER IN EINEM EINGABEPLCCK ZU VERARBEITENDEN TY 620 **1PEN IST AUF 50 BEGRENZT'1** 630 GO TO 1000  $64C$ 56 IF(NIT.LE.20) GO TO 72 650 WRITE(NOUT.731 660 73 FORMAT(\* DIE ANZAHL DER IN EINEM EINGABERLECK UNGEPRUEFT AUF GRUBA 67C 1 ZU UEBERNEHMENDEN TYPEN IST AUF 20 BEGRENZT") 680  $65C$ GO TO 1000 72 TE(NREN.LE.20) GO TO 97 700 WRITE(NOUT.96) 710 96 FORMAT(\* DIE ANZAHL DER IN EINEM EINGABEPLECK NICHT ZU RENORMIEREN 720 1DEN TYPEN IST AUF 20 BEGRENZT') 730 GO TO 1000 740 97 IF(IV.EG.0) GO TO 66 750  $n<sub>0</sub>$  49  $I=1$ . ITYP 760  $READ(NF)$  J. (KENNZ(K.I).K=1.J) 770 49 IK (1) =  $J$ 780 66 READ (NF) IOGRUP, IUGRUP, MOGRUP, MUGRUP, ICS AT Z  $750$  $DC$  36  $T = 1.$  ITYP 800 IF(LAB(I).EQ.LB(10)) GO TO 37 810 36 CONTINUE 820 GO TO 33 830 37 READ(NF) NTHERM 840 33 WRITE(NOUT.48) 850 48 FERMAT (1HO///) 860 IF(IPRO) 4, 4, 53 870 53 WRITE(NOUT.58) 880 58 FORMAT(' \*\*\*PROTCKOLL DER AUF GRUBA VORHANDENEN WERTE'/) 890 4 DO 2 J=IUGRUP.IOGRUP **900**  $DC 2 I = 1.$ 510 IF(LAB(I).EQ.LB(10)) GO TC 2 920 CALL CATNAM(J, GMAT, GTYP(I), NV, NDAT, FELD, 821, 822) 930 GO TO 3  $940$ 22 WRITE (NOUT, 23) J, GMAT, GTYP(I) 950 23 FORMAT (/\* FEHLER IN CATNAM FUER GRUPPE', 15, ' MATERIAL ', AS, ' TY 960  $IP$  .  $A9$ 970  $GC$  T $0.2$ 980 590 3 IF(IPRO)2,2,5 5 IF(NV.NE.0) GO TO 6 1000 WRITE(NOUT,50)J,GMAT,GTYP(I),NV,NCAT,(FELD(LRJ),LRJ=1,NDAT) 1010 GO TO 2 1020 1030 6 IF(NV.EG.3.OR.NV.EQ.1) GO TO 59 1040 60 TEELD(1)=NEXEL(FELD(1)) WRITE(NOUT, 51)J, GMAT, GTYP(I), NV, NDAT, (FELC(LRJ), LRJ=1, NDAT) 1050 GC TC 21 1060 59 IF(LAB(I).EQ.LB(5).OR.LAB(I).EC.LB(6)) GO TO 60 1070 IFELC(1)=NFXFL(FELD(1)) 1080  $IFELD(2) = NFXFLIFELD(2)$ 1050 WRITE(NOUT, 52)J, GMAT, GTYP(I), NV, NOAT, (FEID(LRJ), LRJ=1, NDAT) 1100 GC TC 2 1110 1120 21 IF(IPRO)2.2.7

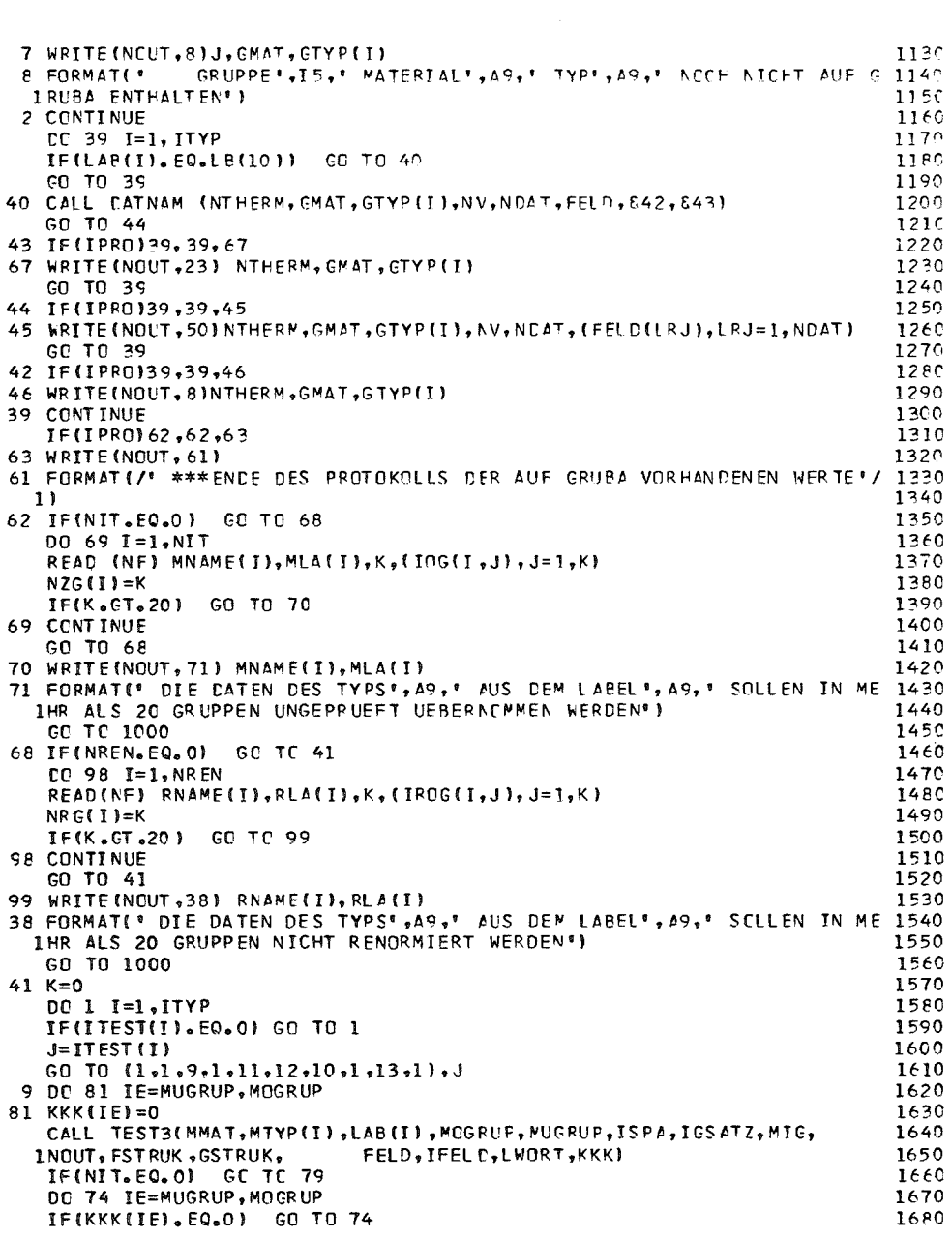

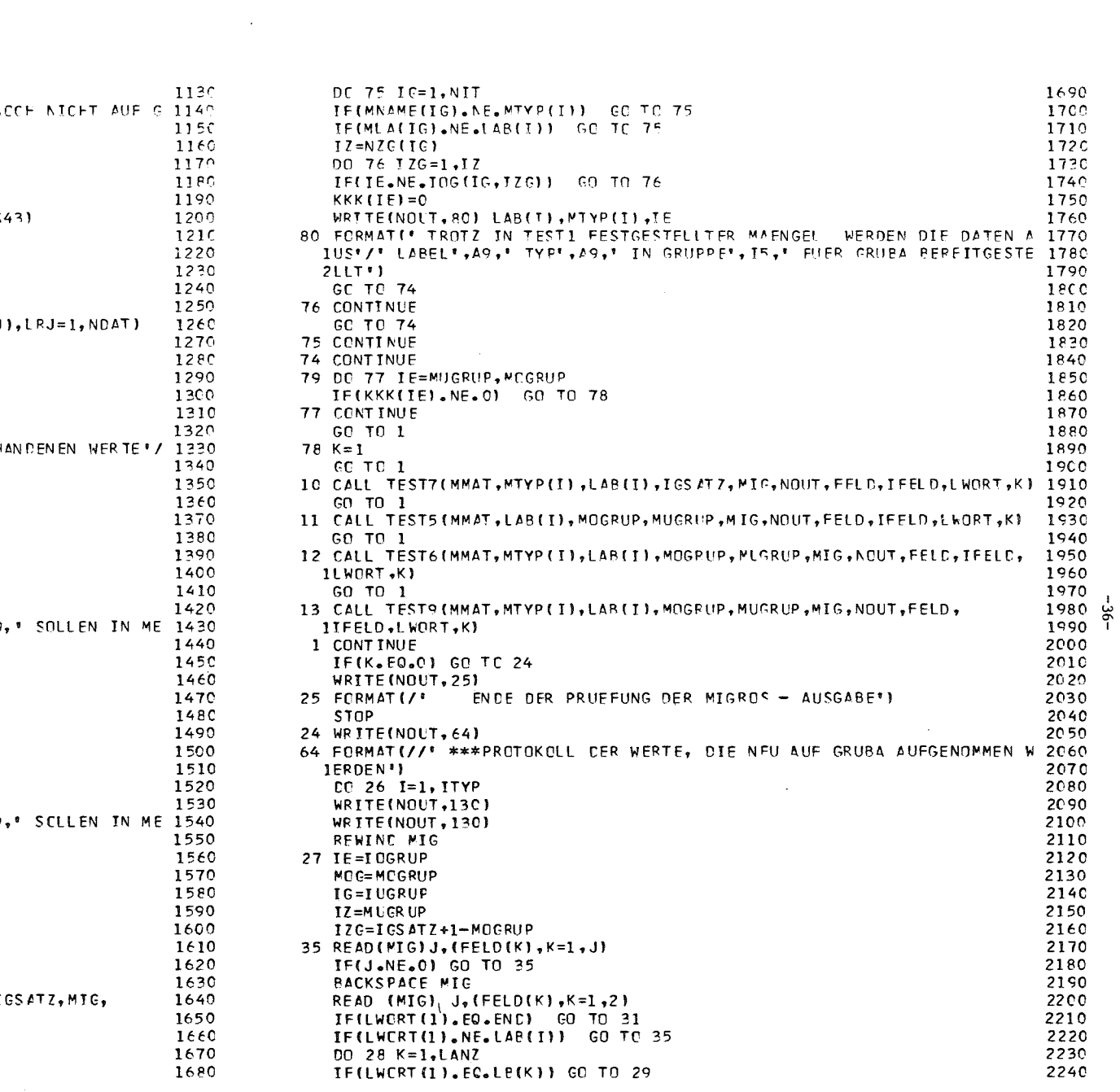

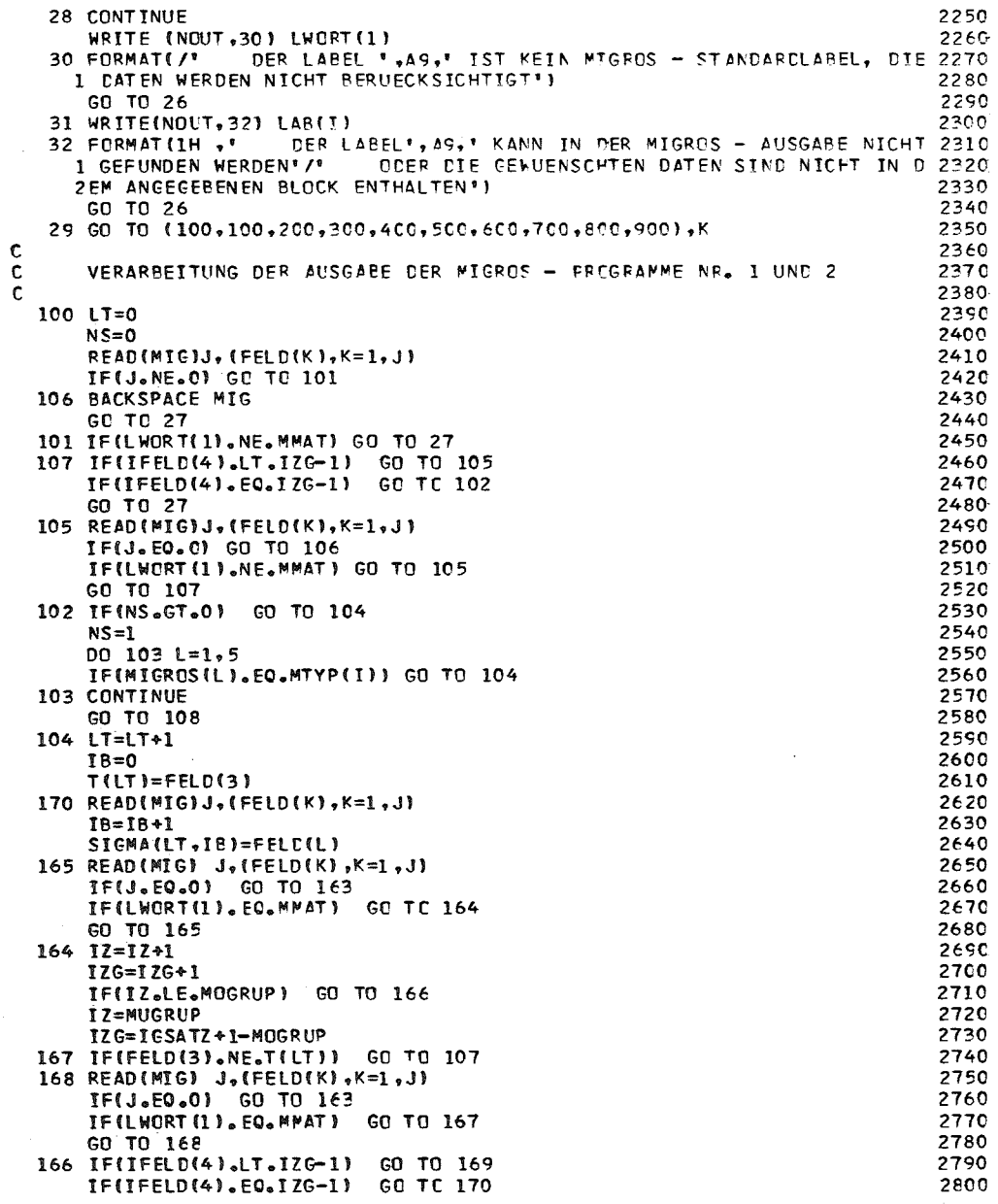

 $\sim 100$ 

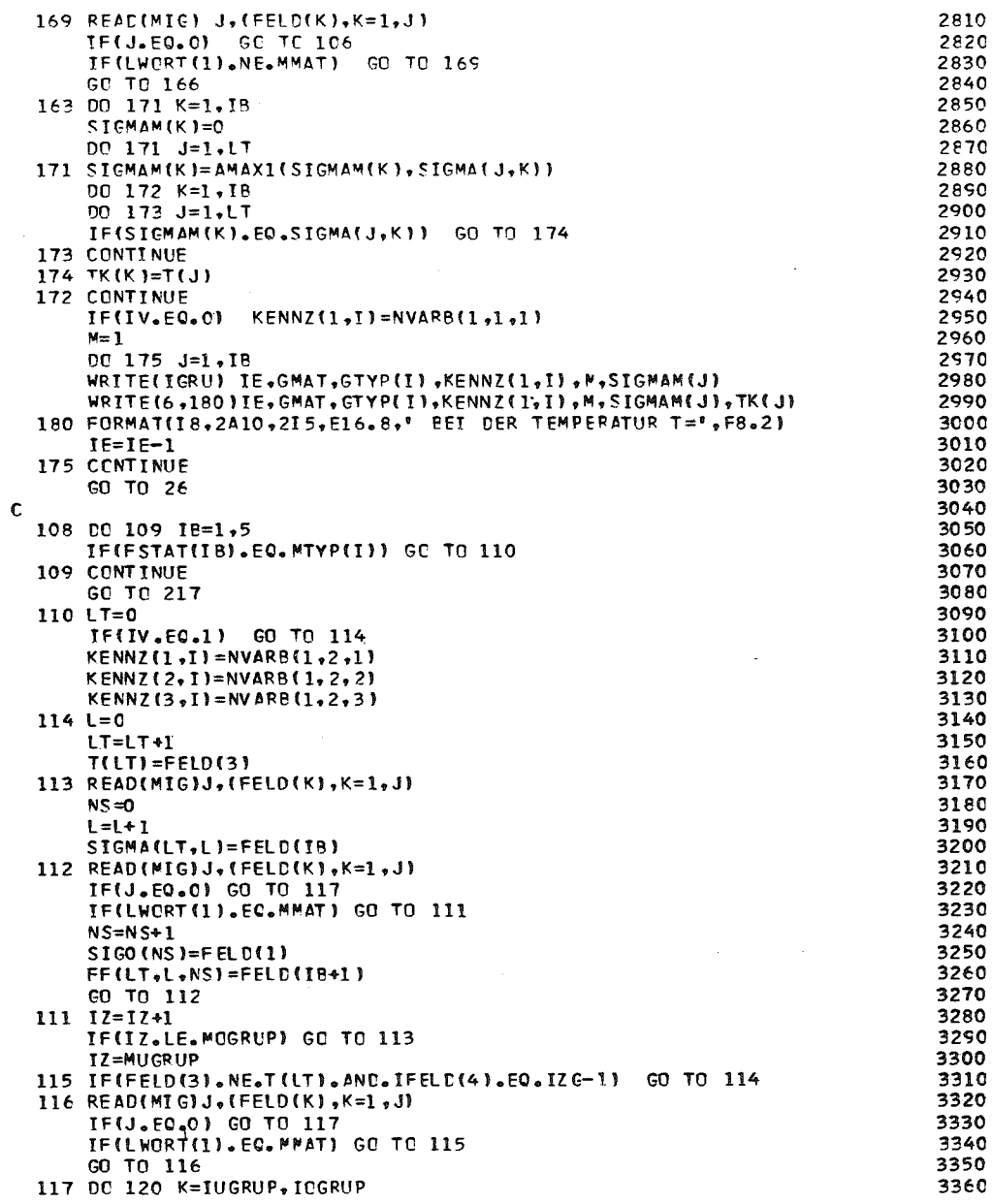

 $-37-$ 

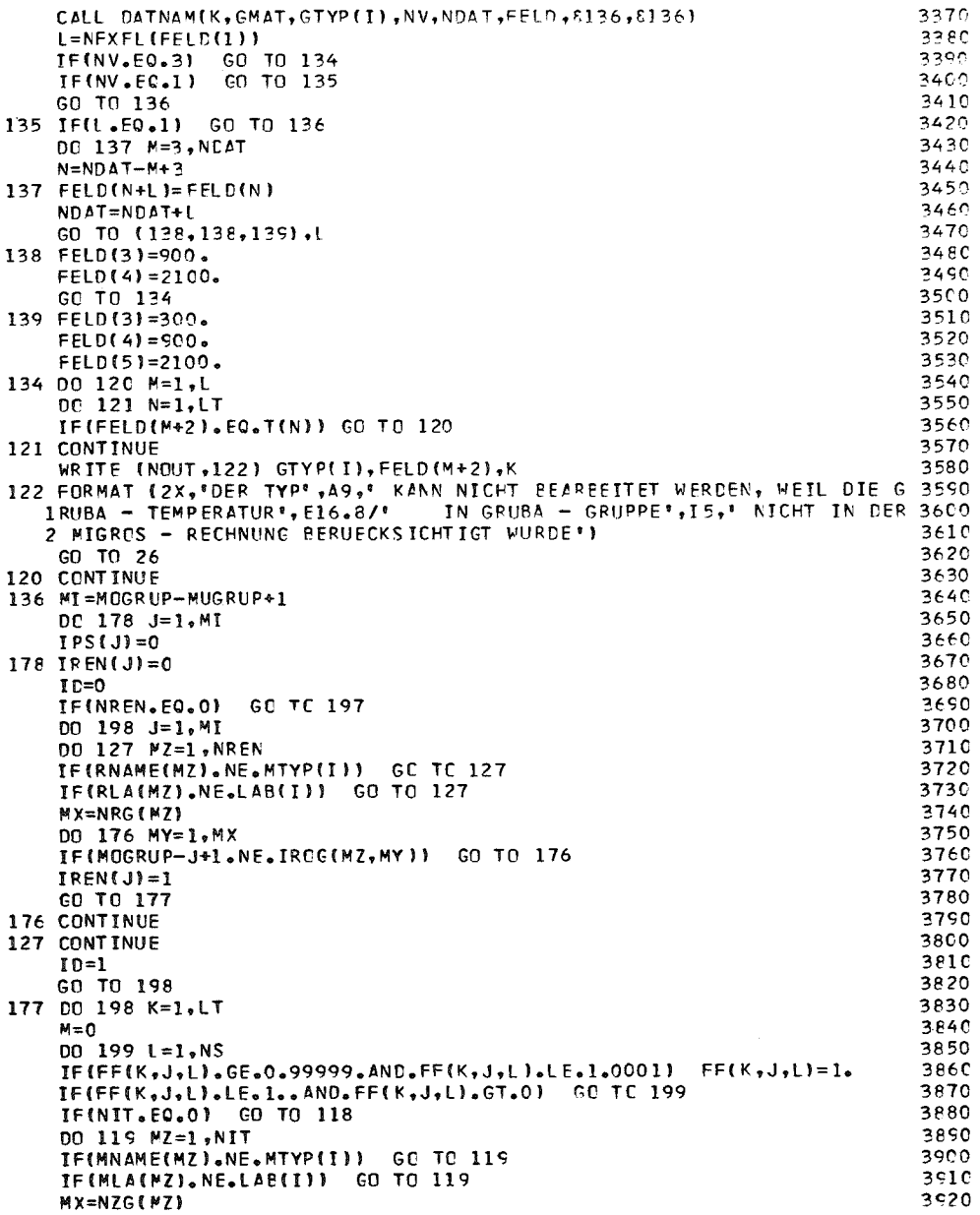

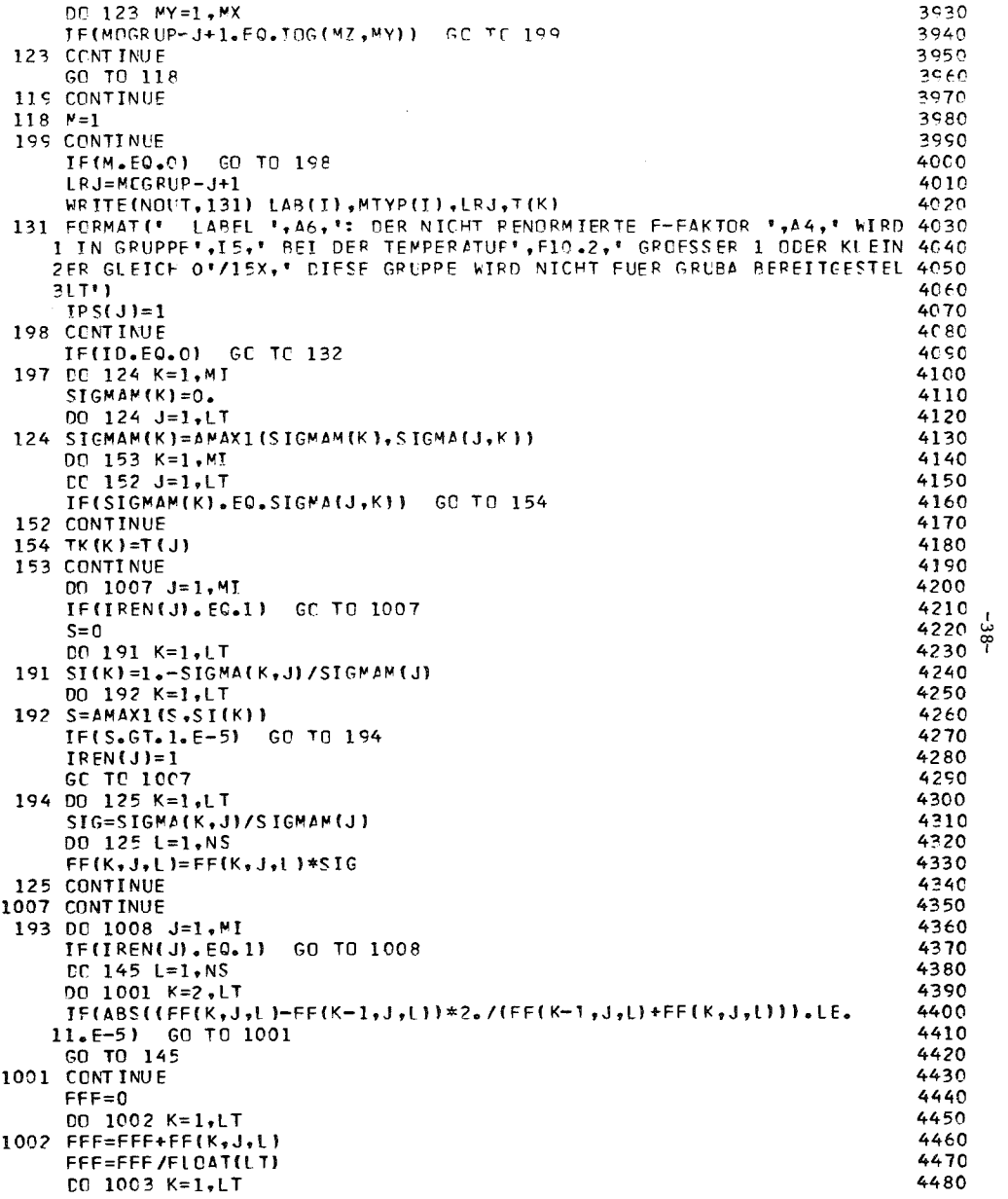

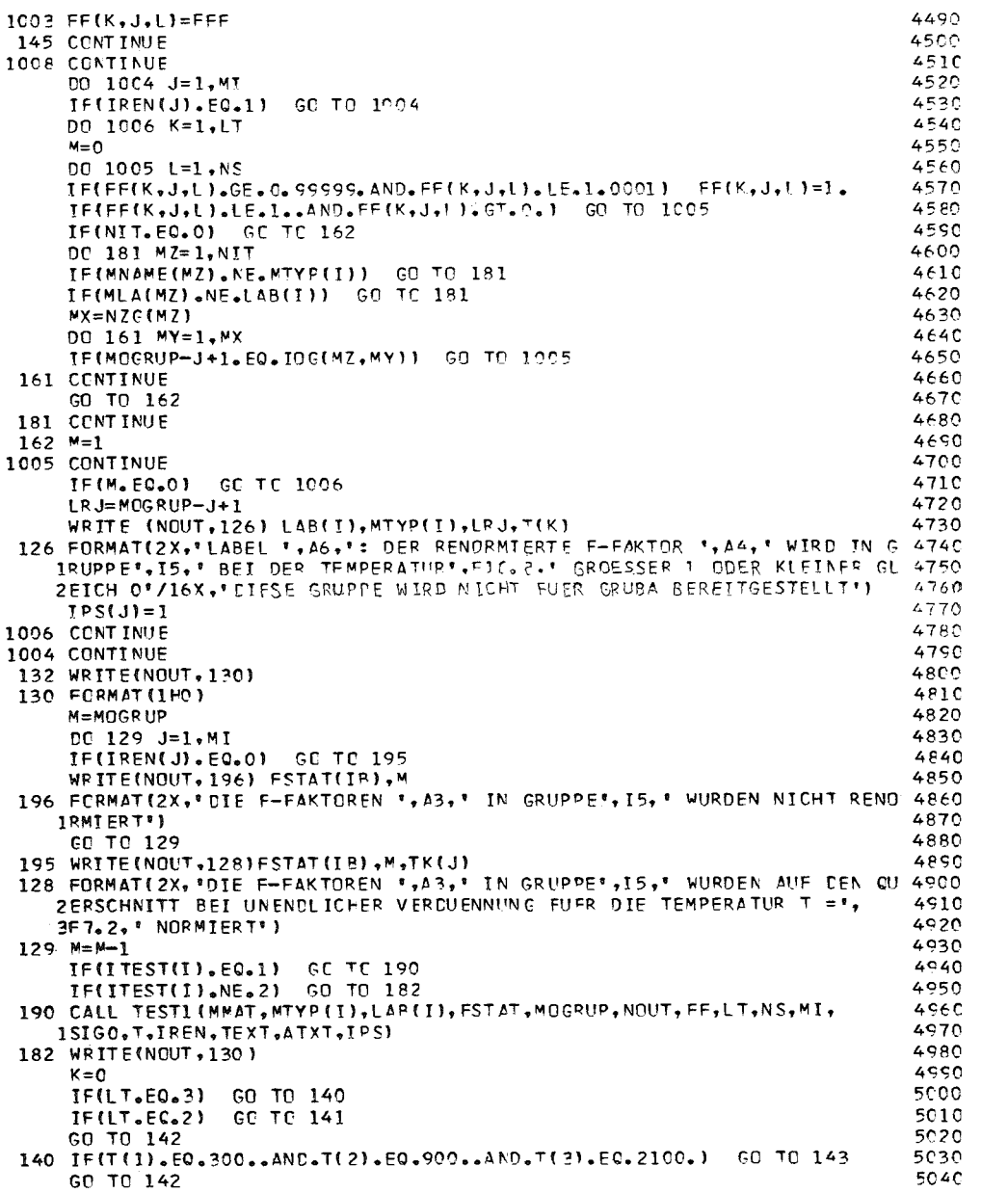

 $\mathcal{L}^{\pm}$ 

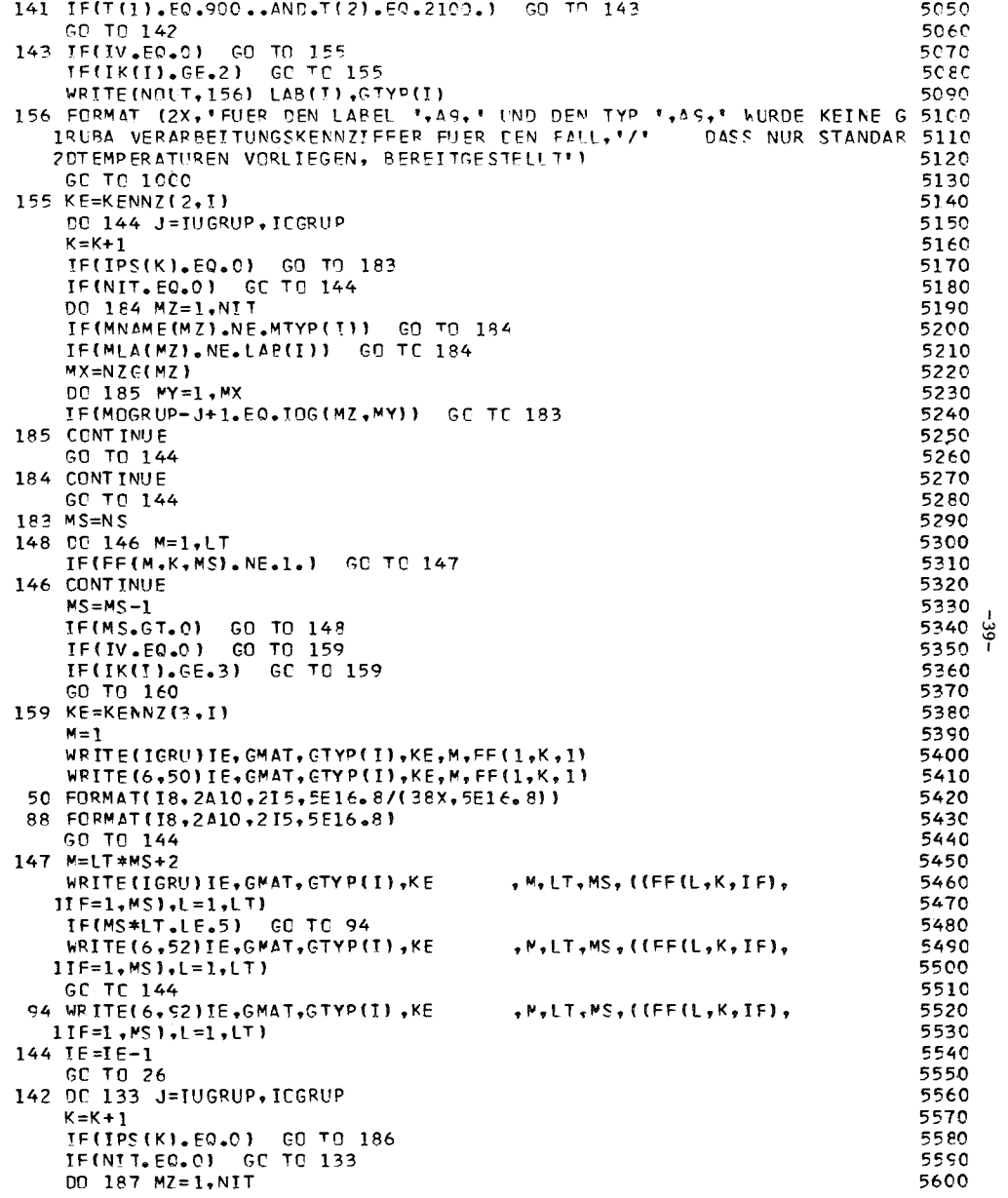

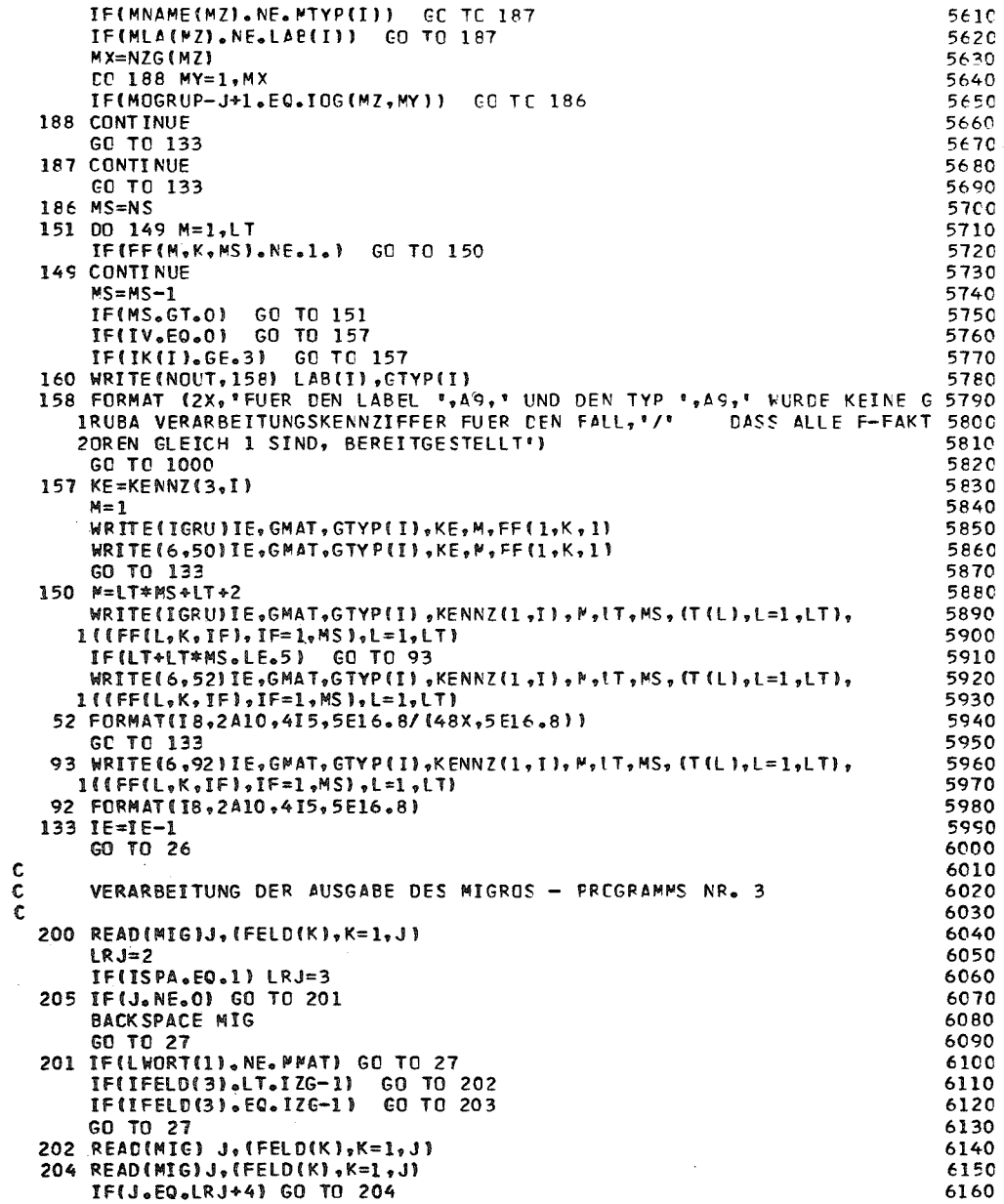

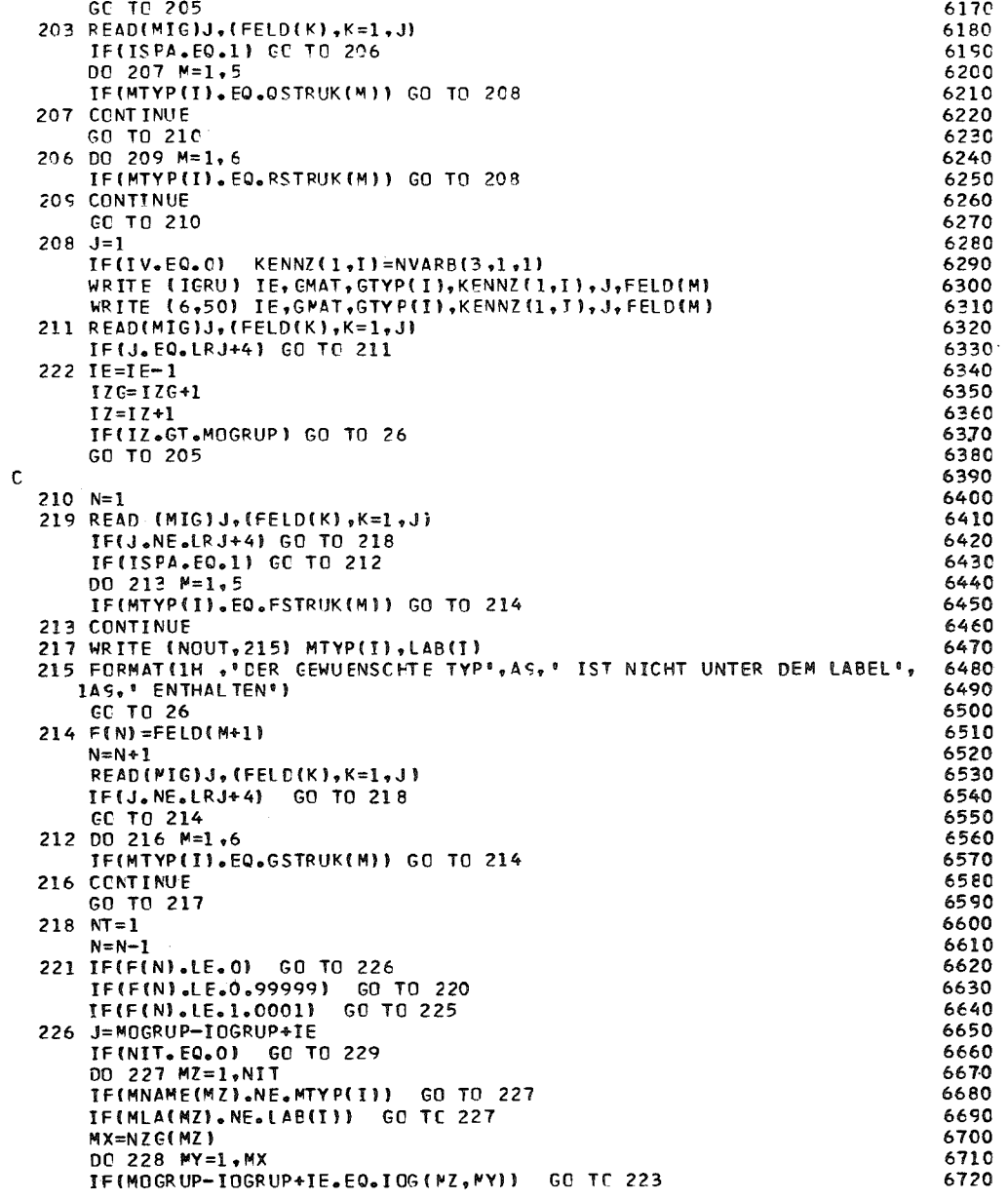

 $-57-$ 

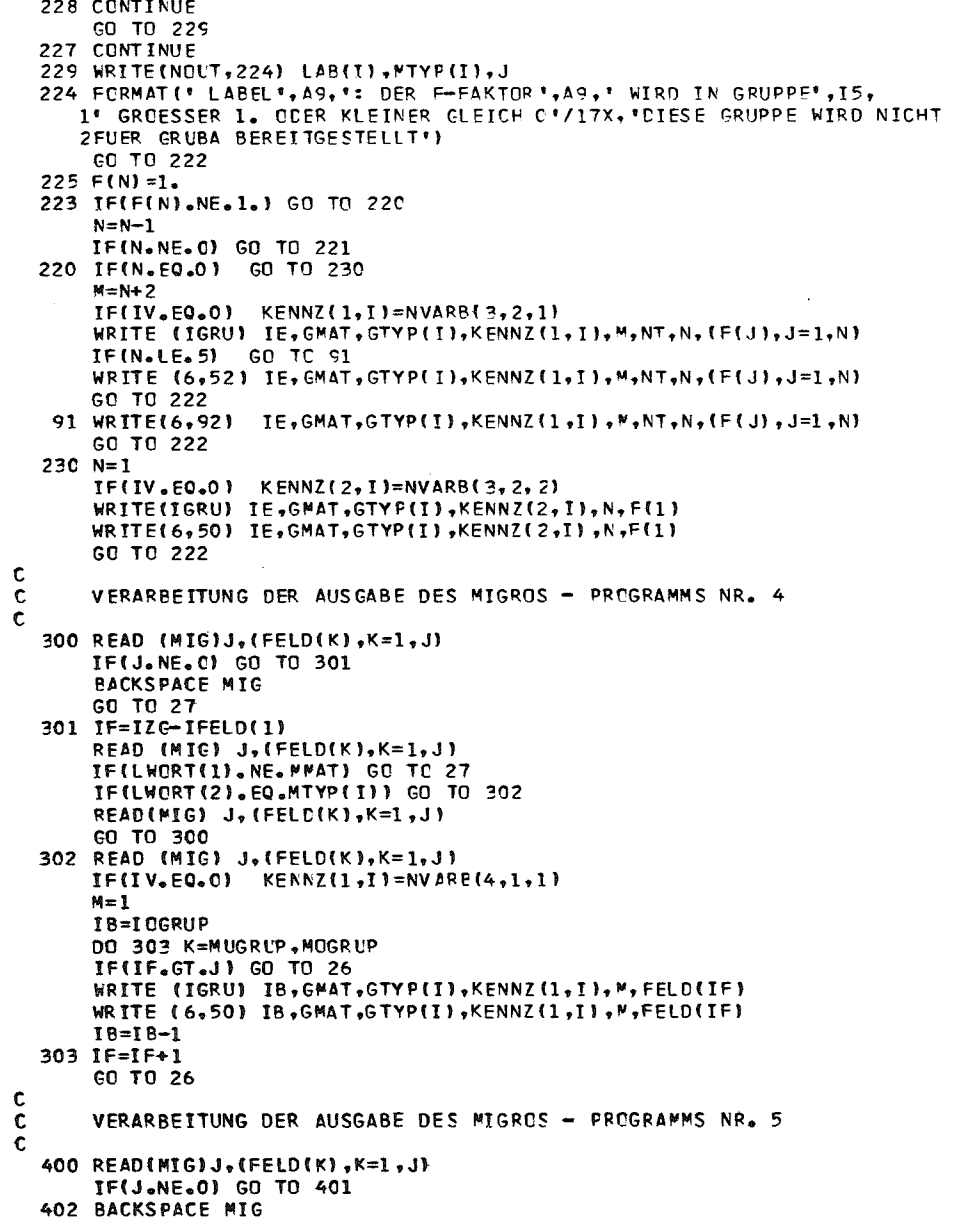

7130<br>7140<br>7150<br>7170<br>7180<br>7200<br>7210

7220 7230

7240<br>7250<br>7260<br>7270<br>7280

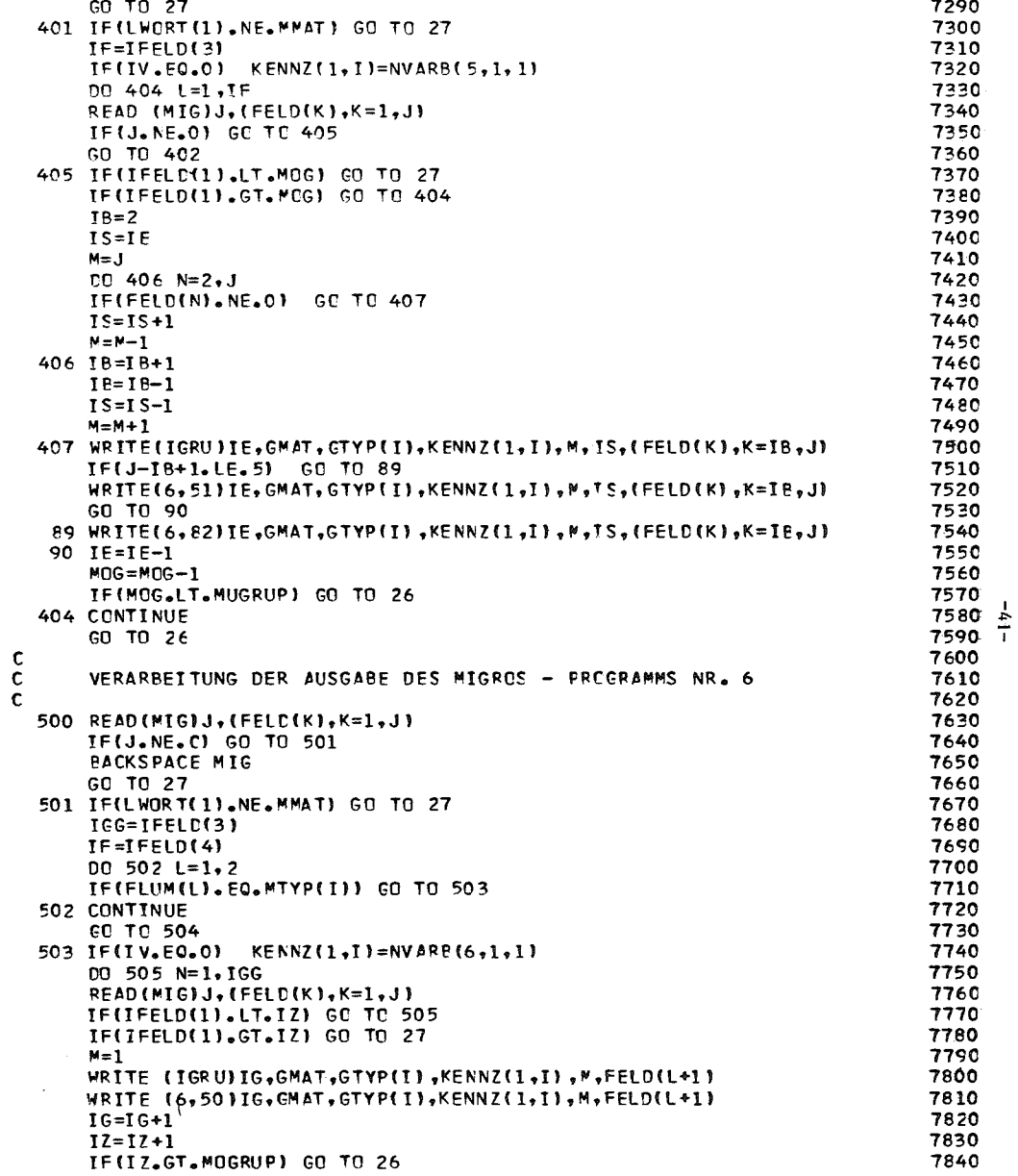

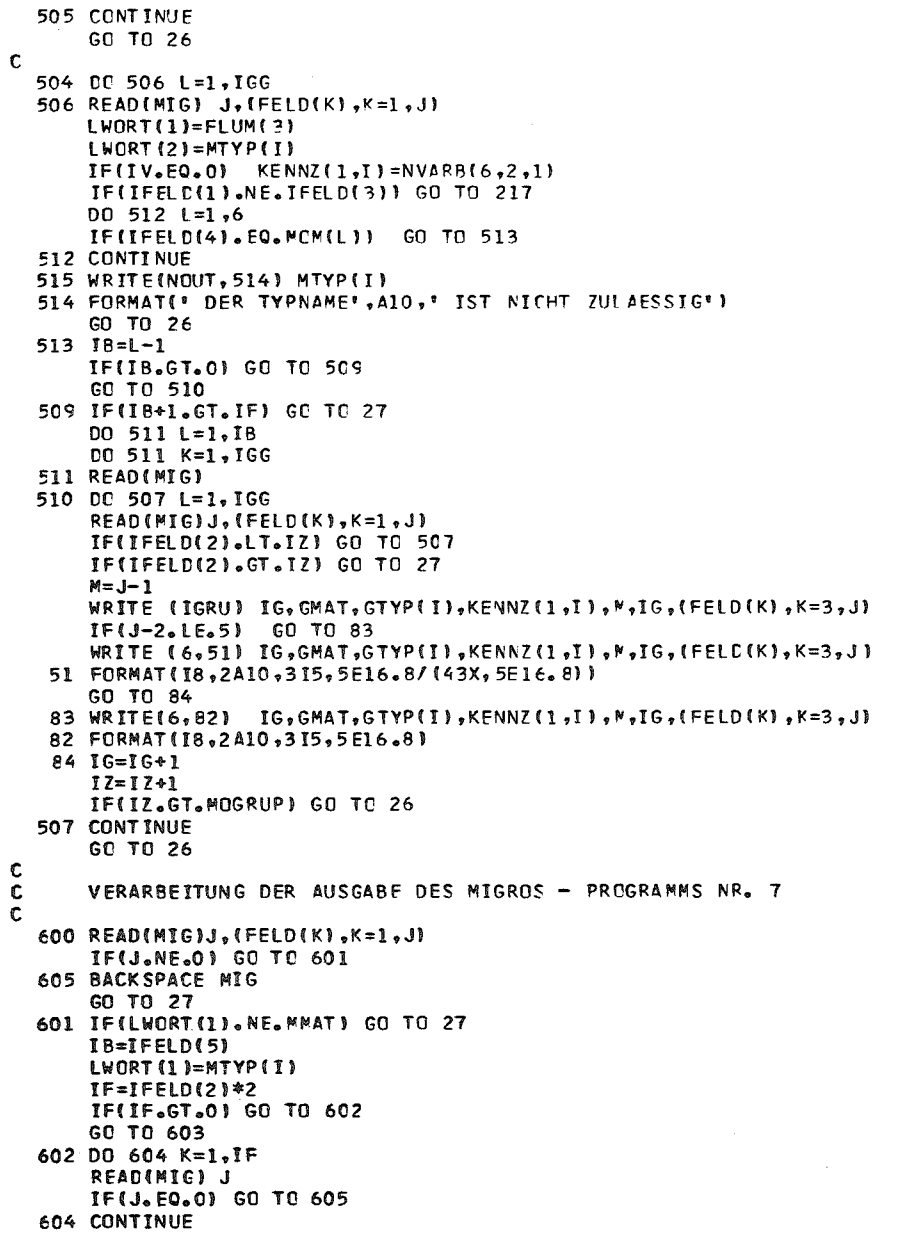

8040<br>8050<br>8050<br>8070

<br> $8260$ 

8320<br>8330<br>8340<br>8350

 $\sim$ 

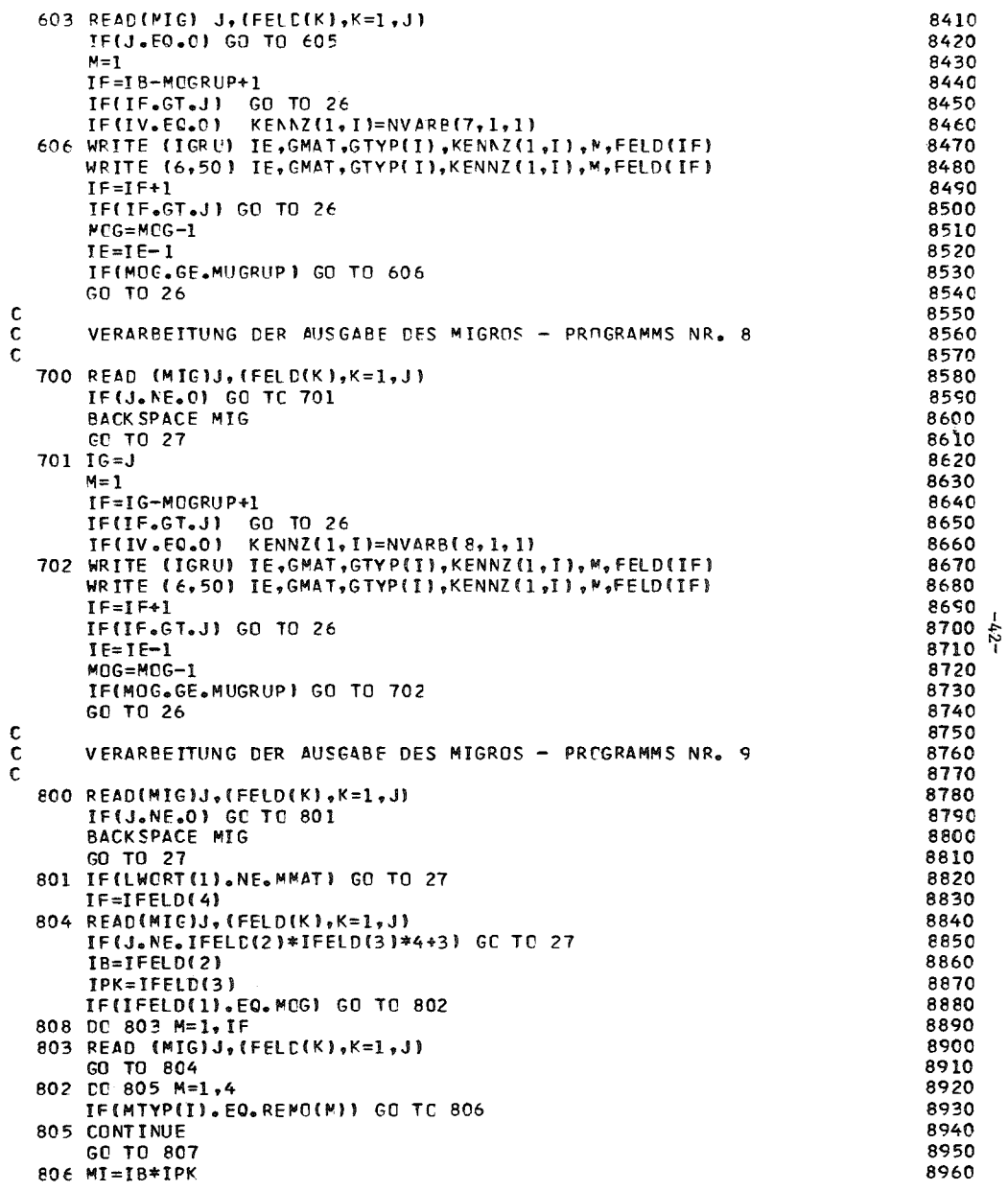

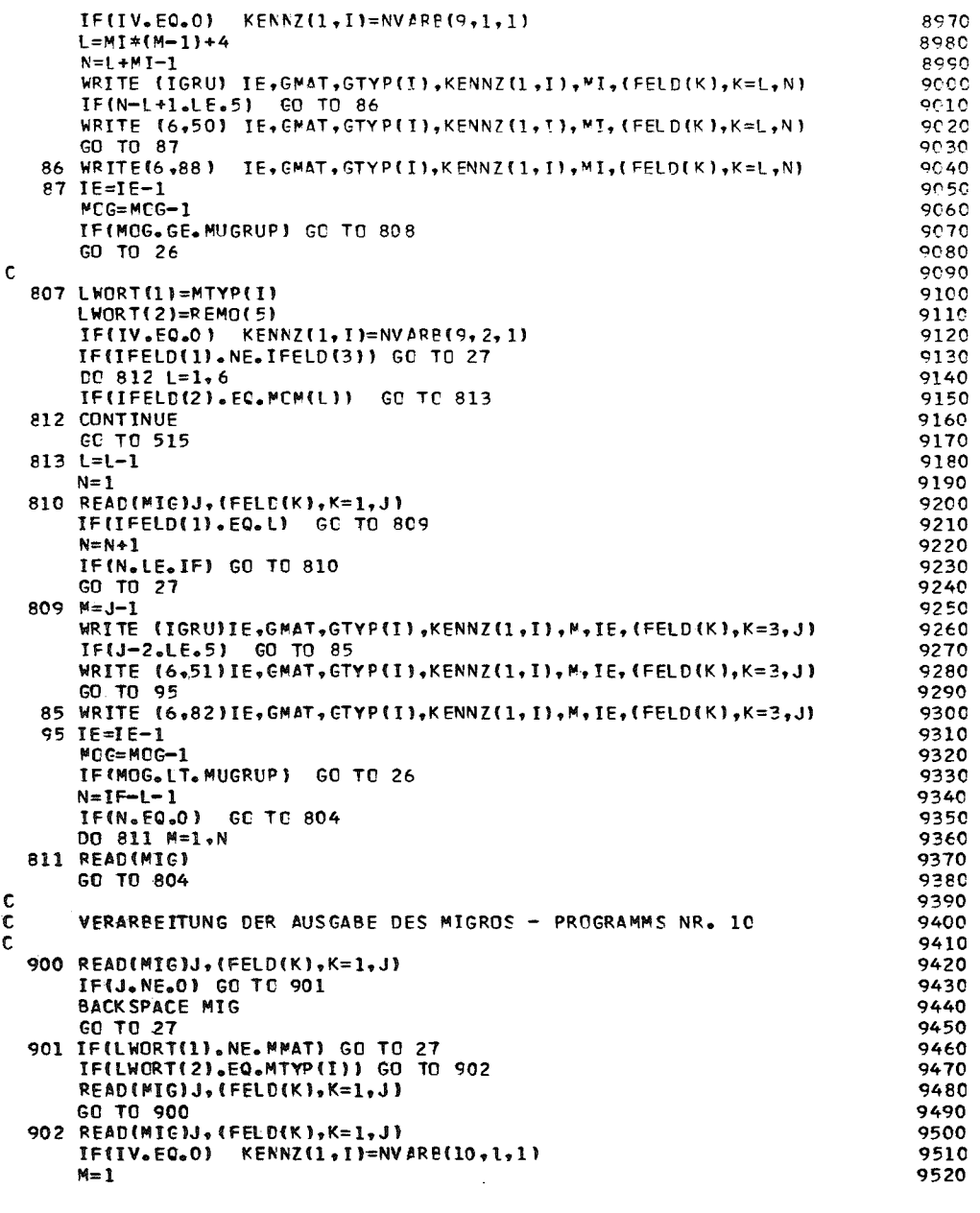

 $\sim$ 

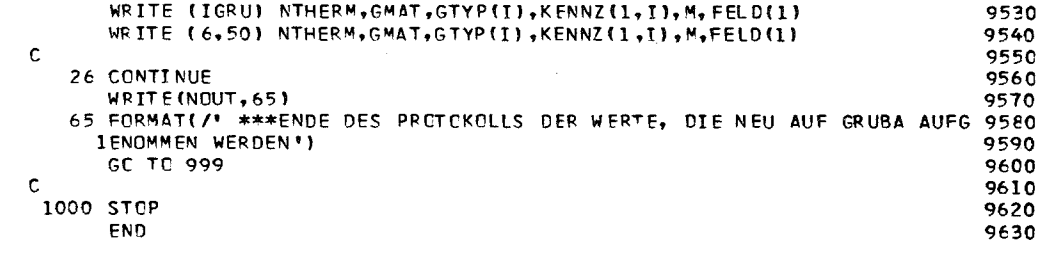

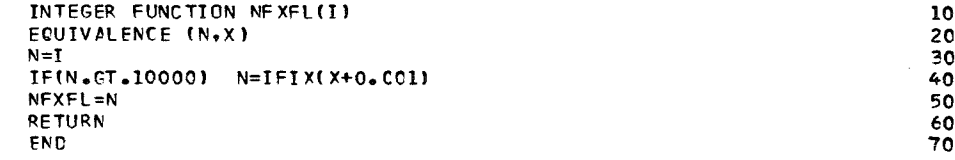

 $\sim$ 

 $\frac{c}{c}$ 

 $\mathcal{A}^{\mathcal{A}}$ 

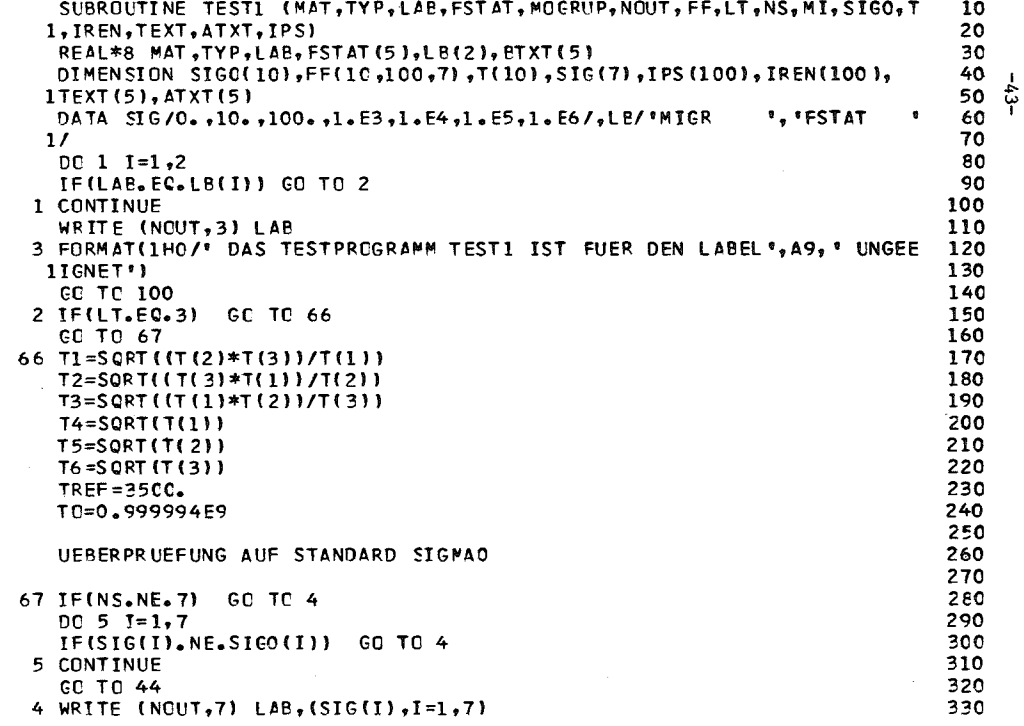

7 FORMAT(1HO/\* TEST1 : IN LABEL\*, A9, \* SIND DIE SIGMAO - WERTE NICHT 340 1GLEICH DEN STANDARD - WERTEN'/9X.7F16.8) 350 GO TO 102 360  $\mathbf c$  $270$  $\mathbf c$ UEBERPRUEFUNG AUF O.LT.F.LE.1 380  $\mathbf{c}$ 390 44 DO 35 J=1.MT  $4C<sub>0</sub>$ DO 37 K=1,LT  $410$ DC 37 L=1, NS 42C IF(FF(K,J,L).LE.0) GO TO 36 430 IF(FF(K,J,L).GT.L.) GO TO 39 440 37 CONTINUE 450 GO TO 35 460 36 M=MOGRUP-1+1 470 WRITE (NOUT.38) LAB.MAT.M.TYP 480 38 FORMAT(1HO/\* TEST1 : IN LABEL\*, A9, \* MATERIAL\*, A9, \* GRUPPE\*, I5, \* SI  $450$ IND DIE RENORMIERTEN F-FAKTEREN', 49, 'KLEINER 0') 500  $IPS(J)=1$ 510 GO TO 35 520 39 M=MOGRUP-J+1 530 IF(IREN(J).EC.1) GO TO 45 540 WRITE(NOUT.40) LAB.MAT.M.(ATXT(I).I=1.5).TYP 550 GO TO 46 560 45 WRITE (NOUT,40) LAB, MAT, M, (TEXT (I), I=1, 5), TYP 570 40 FORMAT(1HO/\* TEST1 : IN LABEL\*,A9,\* MATERIAL\*,A9,\* GRUPPE\*,I5,\* SI 580 IND DIE ',5A4,' F-FAKTOREN', A9,' GROESSER I') 550 46  $TPS(J)=1$ 600 35 CONTINUE 610  $\mathbf c$ **620** UEBERPRUEFUNG DER MONOTONIE MIT STEIGENDER TEMPERATUR  $\mathbf c$ 630  $\mathbf c$ 640 6 IF(LT.EQ.3.AND.T(1).EQ.300..AND.T(2).EC.900..AND.T(3).EC.2100.) 650 1GO TO 8 660 WRITE (NCUT, 9) LAB, MAT, TYP 670 9 FORMAT(1HO/' TEST1 : IN LABEL', A9, ' MATEPIAL', A9, ' KANN DER F-FAKT 680 10R'.A9/9X.'NICHT AUF STEIGENCE MONOTONIE FUER STEIGENDE TEMPERATUR 650 2EN GEPRUEFT WERDEN'/SX, WEIL IN MIGRCS-2 NICHT MIT CEN STANDARD -700 3TEMPERATUREN 300, 900, 2100 GRAD KELVIN GERECHNET WURDE') 710 GO TO 10 720 730 8 DO 11 J=1, MI M=MOGRUP-J+1 740 750 IF(IREN(J).EQ.1) GO TO 58 DC 59 L=1,5 760 59 BTXT(L)=ATXT(L) 770 GO TO 60 780 58 DO 61 L=1,5 790  $61$  BTXT(L)=TEXT(L) 800 60 DO 11 L=1, NS 810 DO 12 K=2.LT 820 IF(FF(K.J.L).LT.FF(K-1,J.L)) GO TO 13 830 12 CONTINUE 840  $INDEX = 0$ 850 GO TO 50 860 13 INDEX=1 870 47 WRITE (NOUT, 14) LAB, MAT, M, SIGO(L), (BTXT(I), I=1, 5), TYP 880 14 FORMAT(1HO/' TEST1 : IN LABEL', A9,' MATERIAL', A9,' GRUPPE', I5,' SI 890

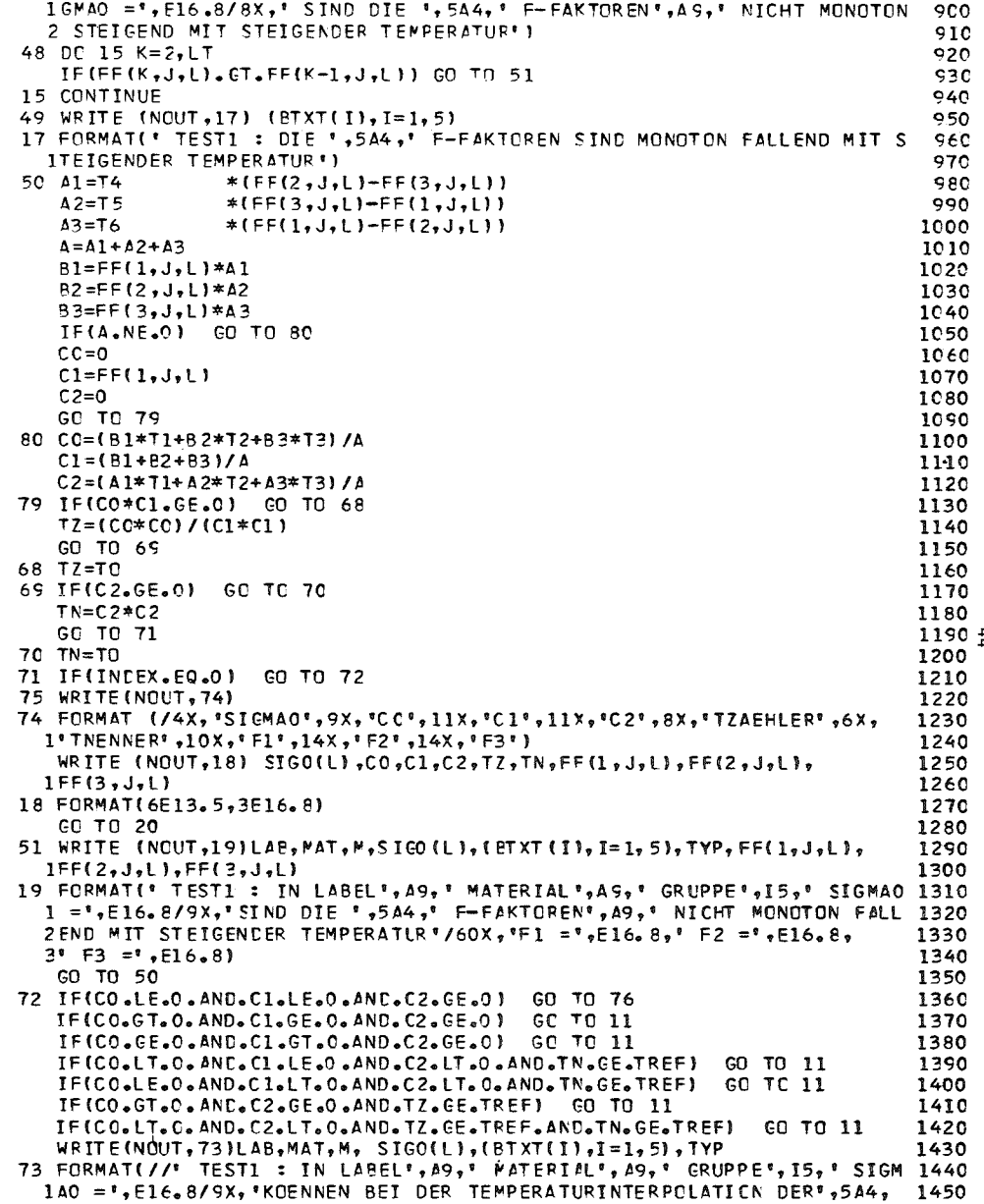

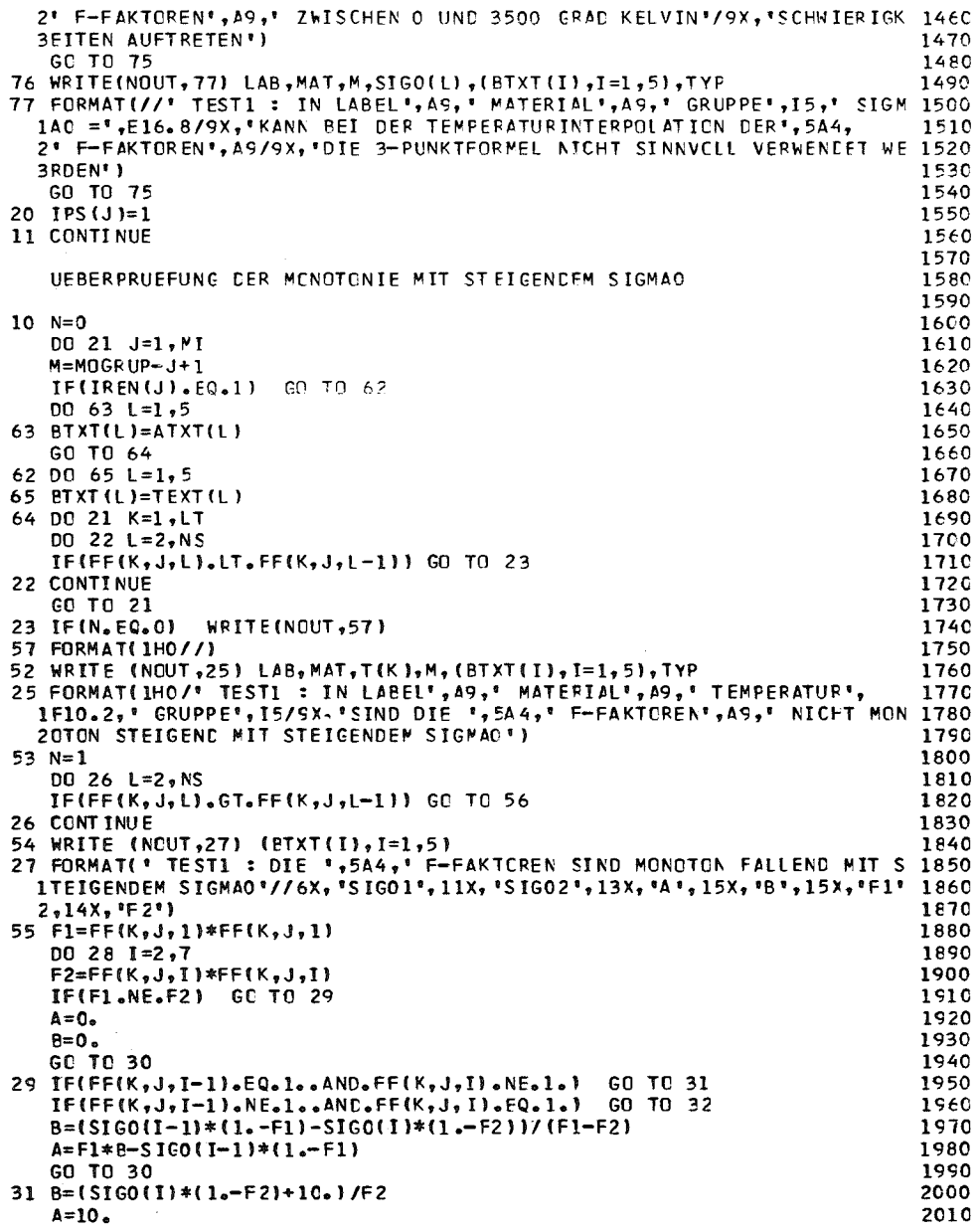

 $\sim 100$ 

 $\mathbf c$ 

c  $\mathbf{c}$ 

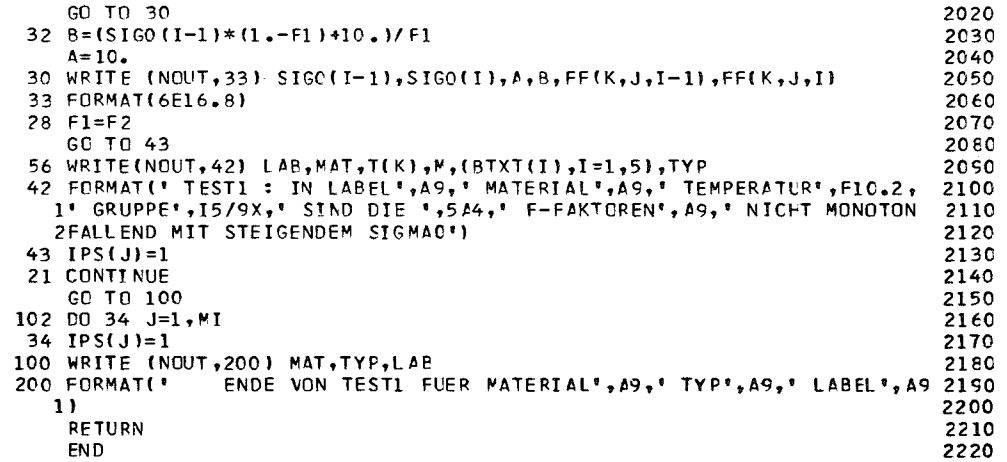

 $\sim 10^7$ 

 $\frac{\mathsf{c}}{\mathsf{c}}$ 

 $\mathbf c$ 

 $\sim 10^{-1}$ 

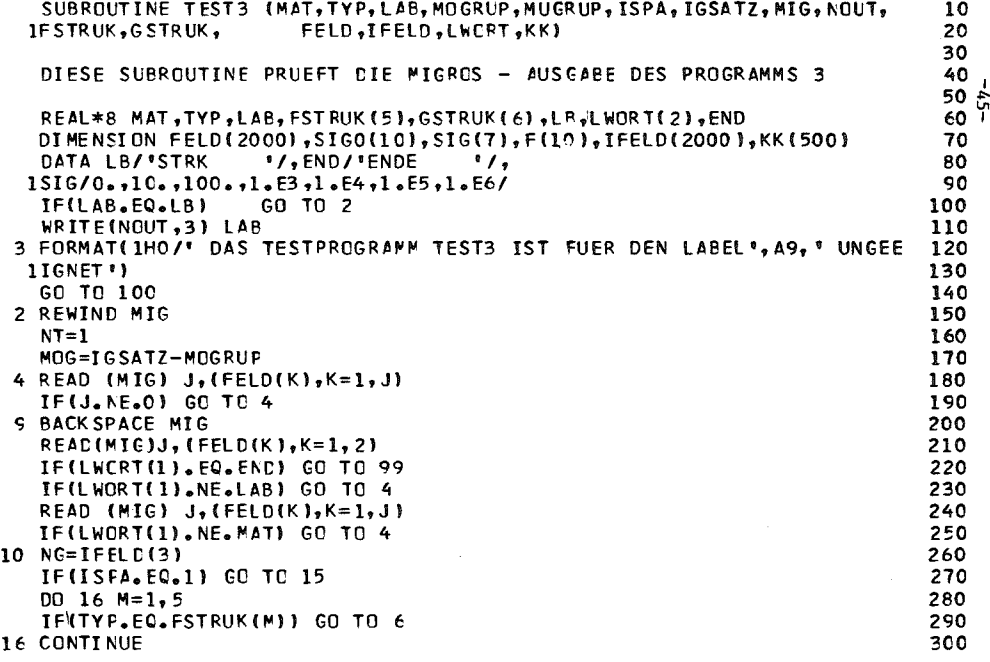

 $\sim$ 

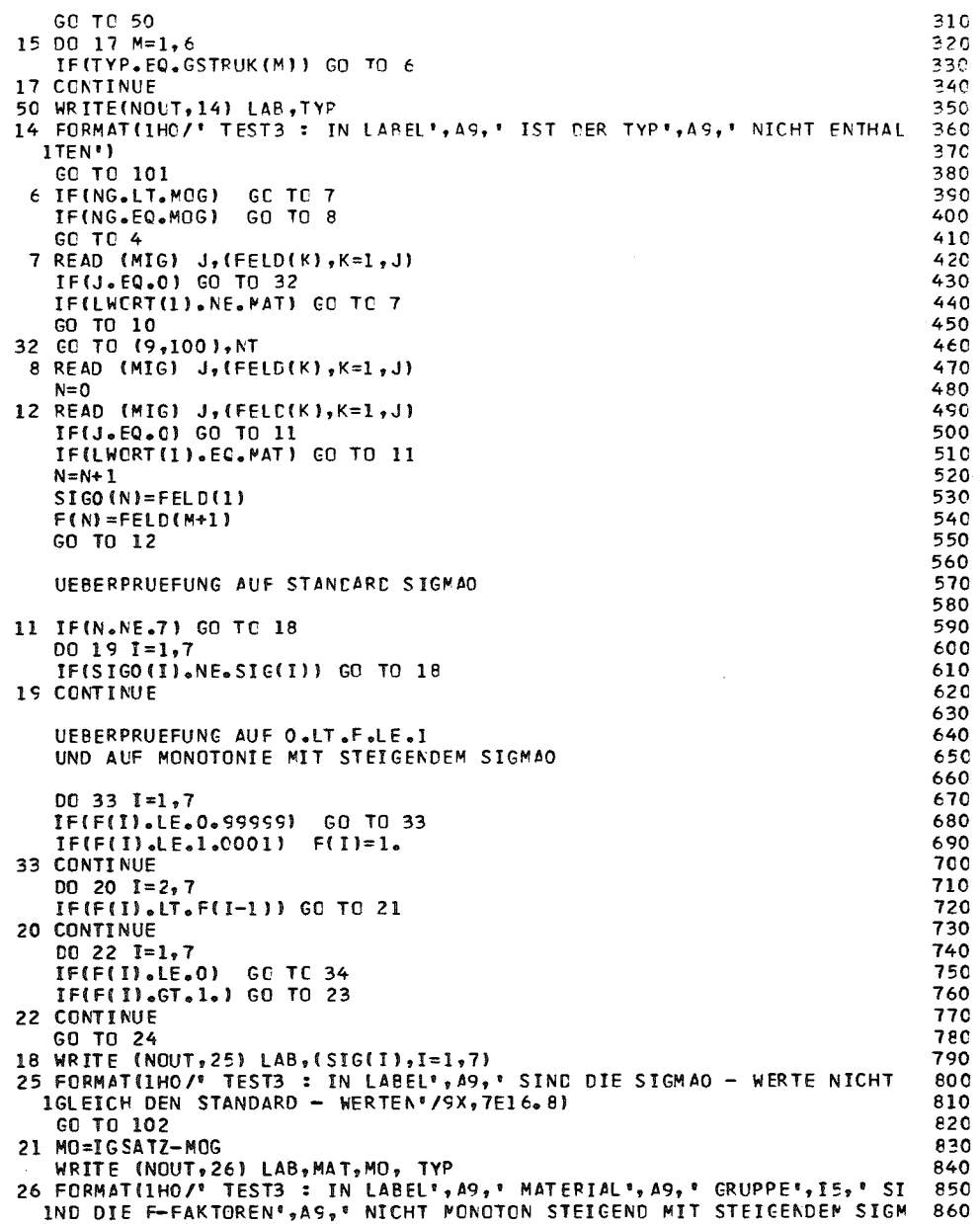

 $\begin{matrix} 0 \\ 0 \\ 0 \end{matrix}$ 

 $\frac{c}{c}$ 

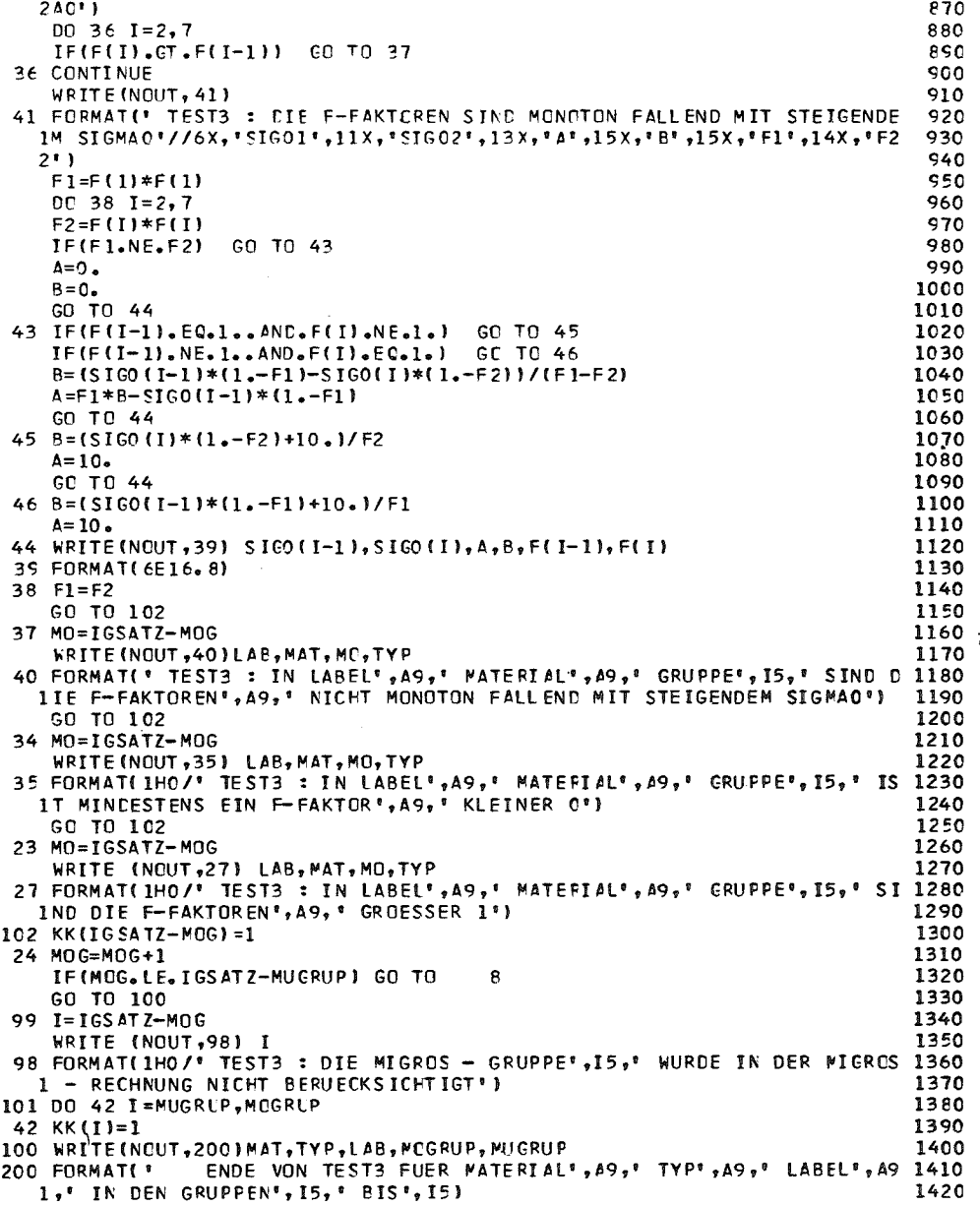

 $\mathcal{L}^{\text{max}}_{\text{max}}$ 

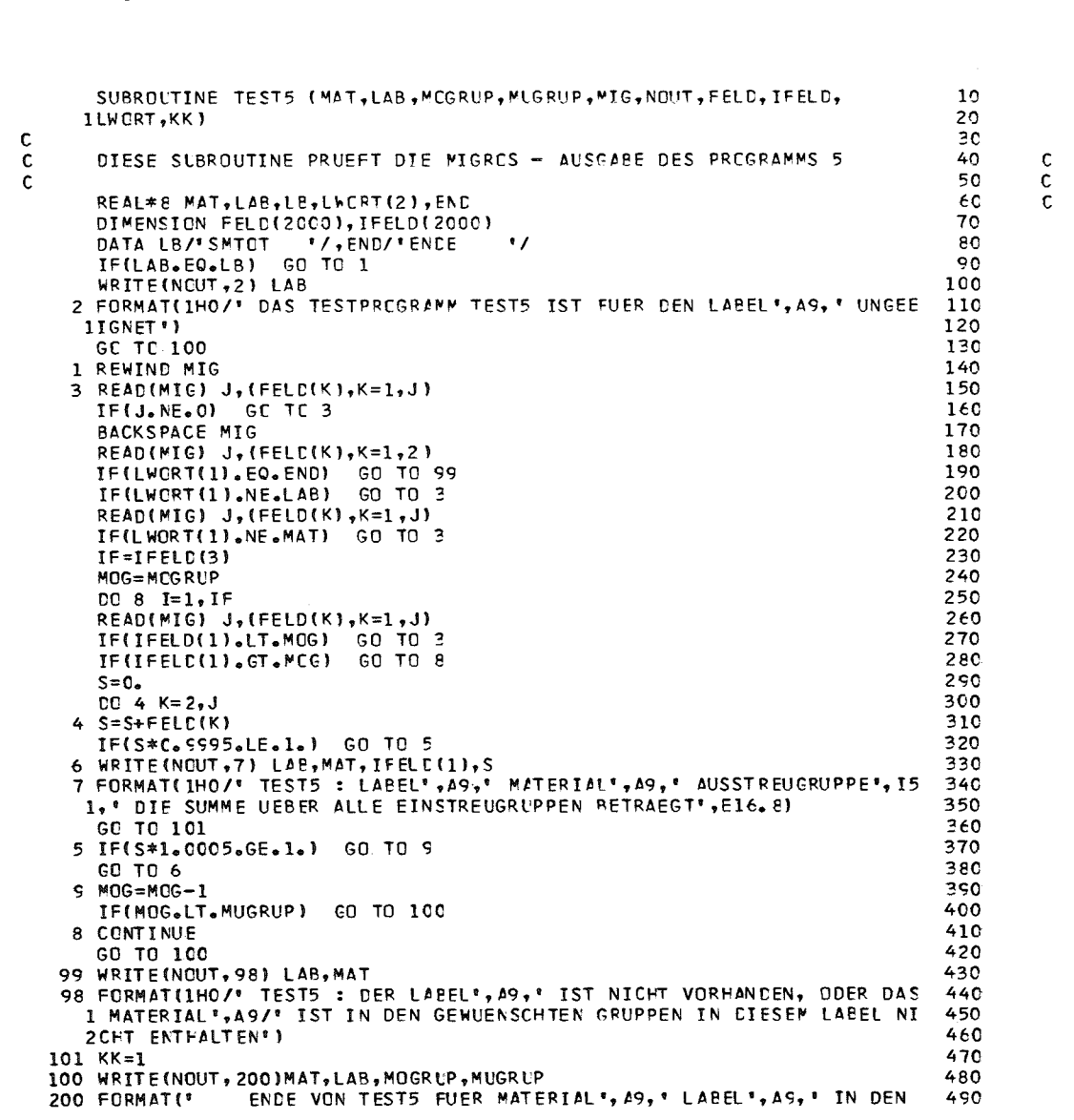

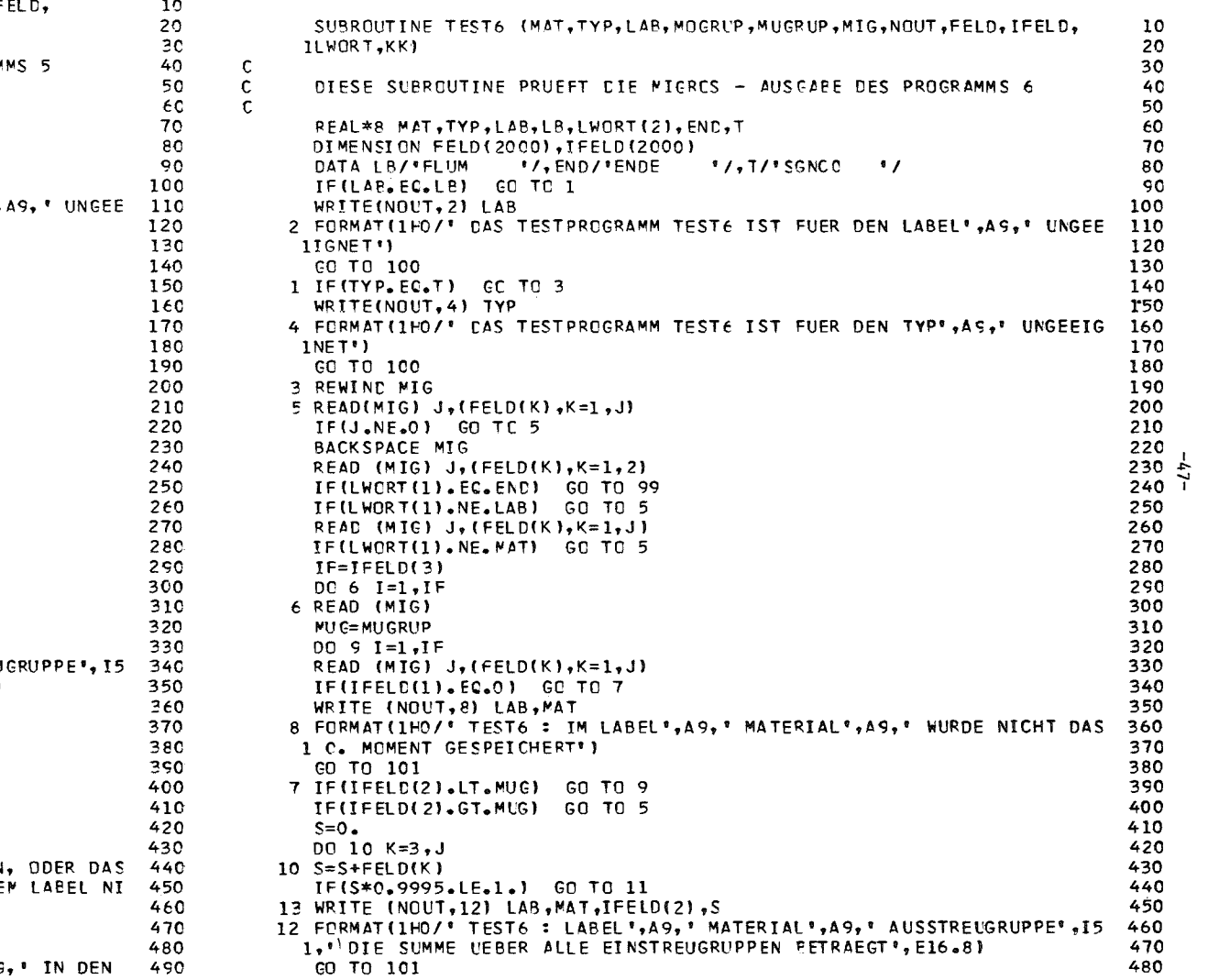

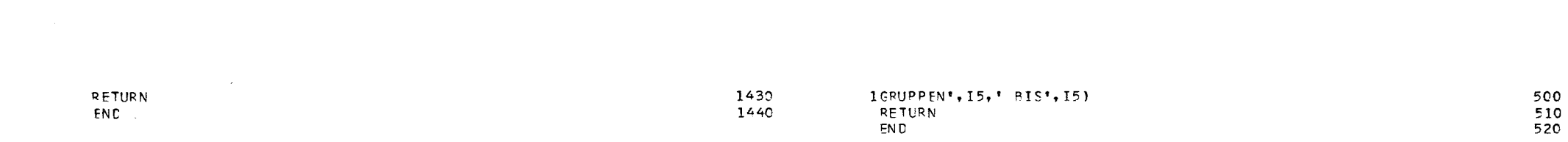

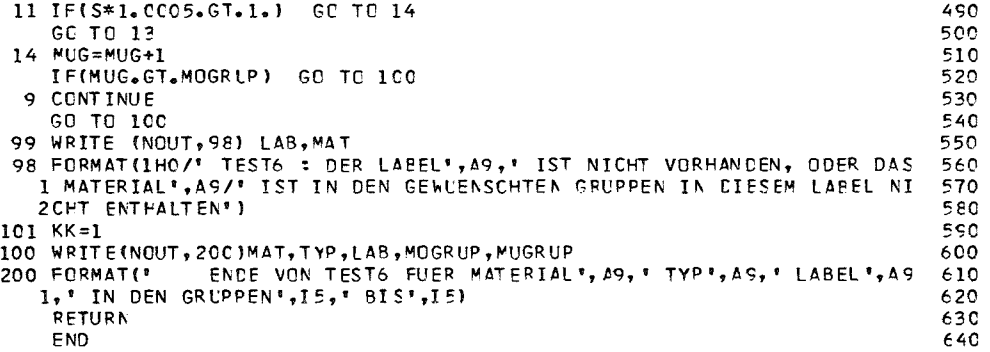

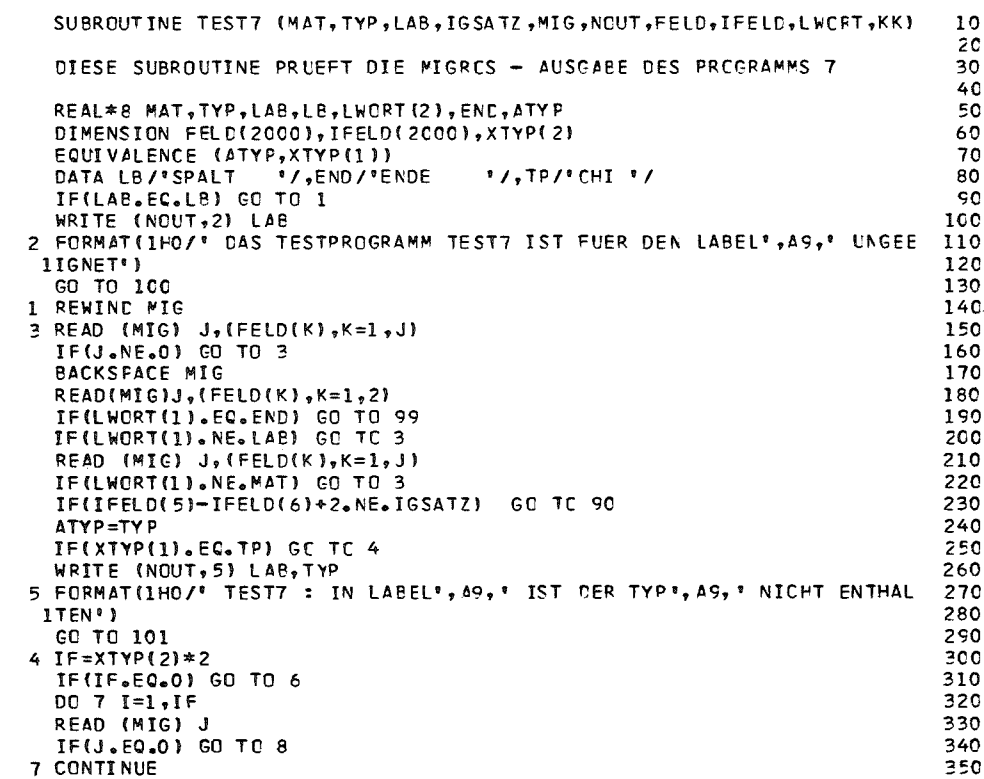

 $\frac{c}{c}$ 

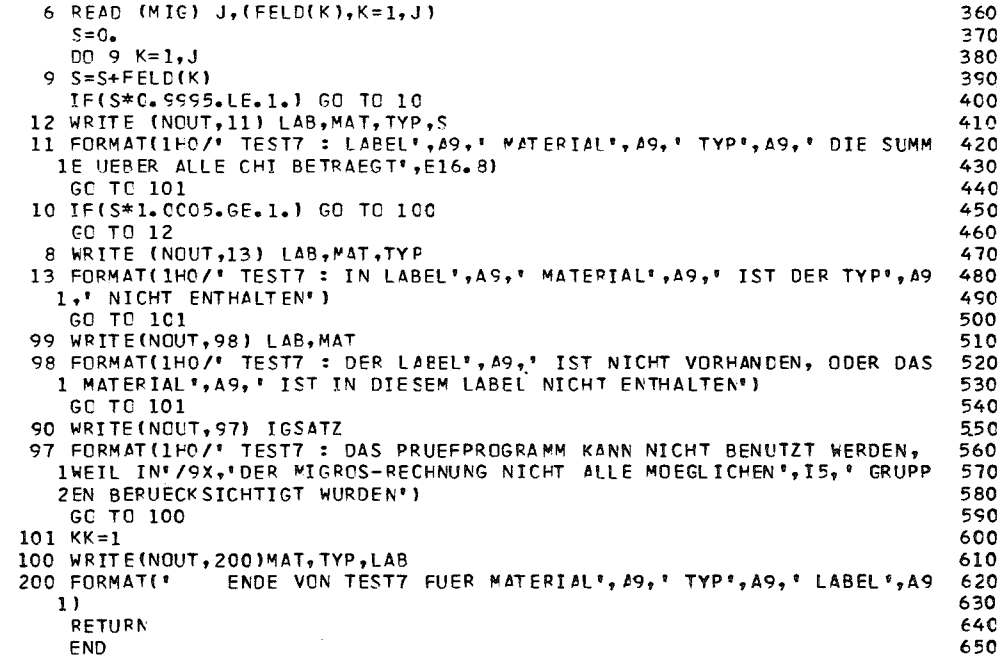

 $-48-$ 

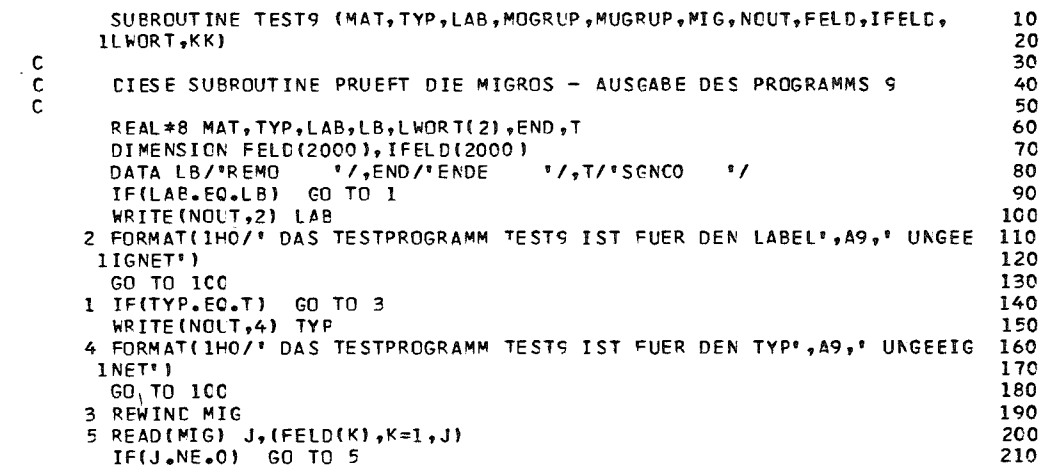

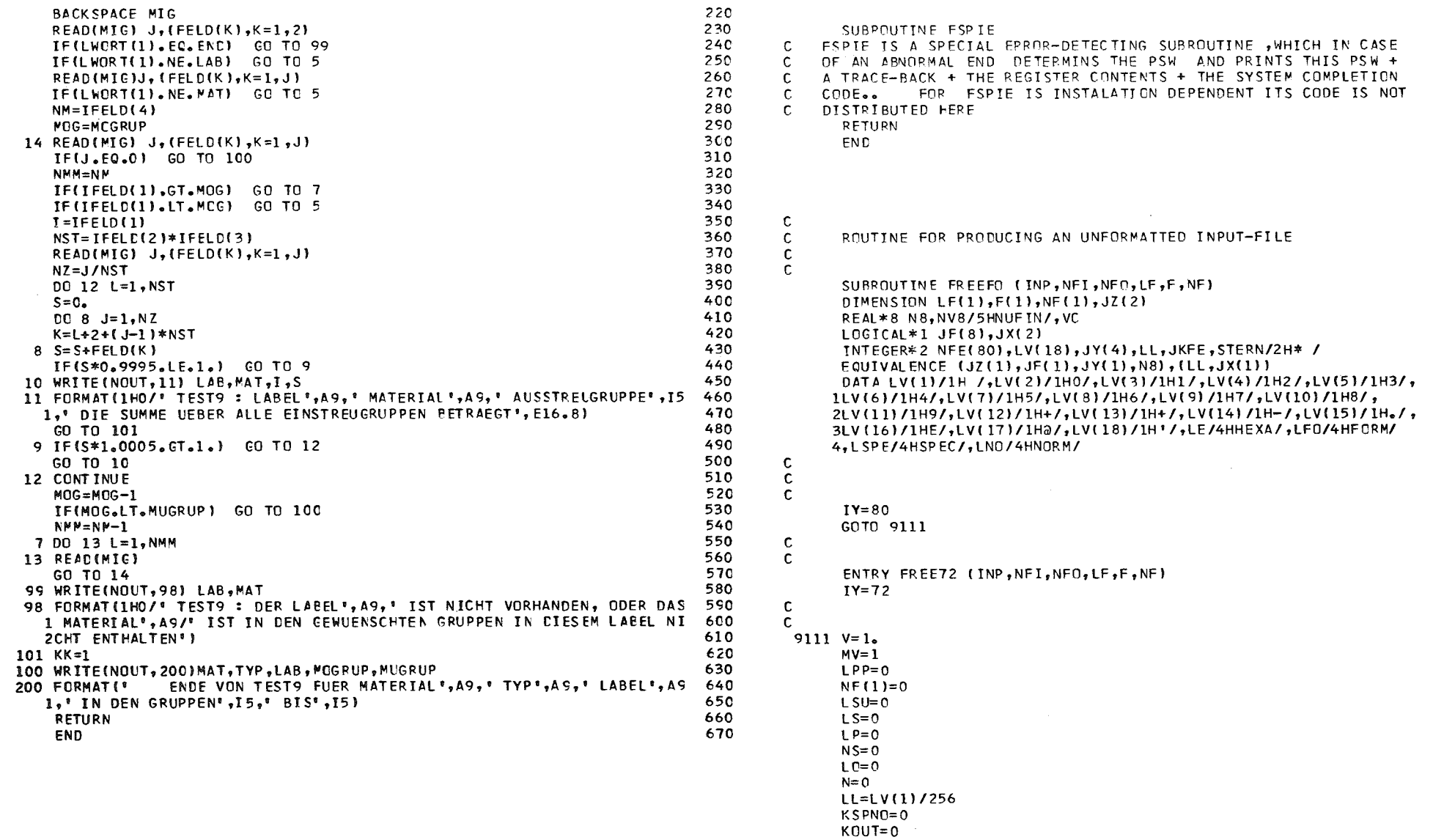

33 IF(NF(1). FO.LE) GOTO 2

 $\frac{c}{c}$ 

 $\sim 10^{-1}$ 

 $140$ <br> $150$ <br> $160$ <br> $180$ <br> $200$ <br> $223$ <br> $230$ <br> $250$ <br> $260$ <br> $270$ <br> $280$ <br> $290$ <br> $200$ <br> $320$ <br> $360$ <br> $360$ <br> $370$ <br> $389$ <br> $390$ <br> $420$ <br> $420$ <br> $420$ 

 $\begin{array}{c} 10 \\ 20 \\ 30 \\ 40 \\ 50 \\ 60 \\ 70 \\ 80 \end{array}$ 

 $10$ <br>  $20$ <br>  $30$ <br>  $40$ <br>  $50$ <br>  $60$ <br>  $70$ <br>  $80$ <br>  $90$ <br>  $100$ <br>  $120$ 

130

 $\sim$   $\sim$ 

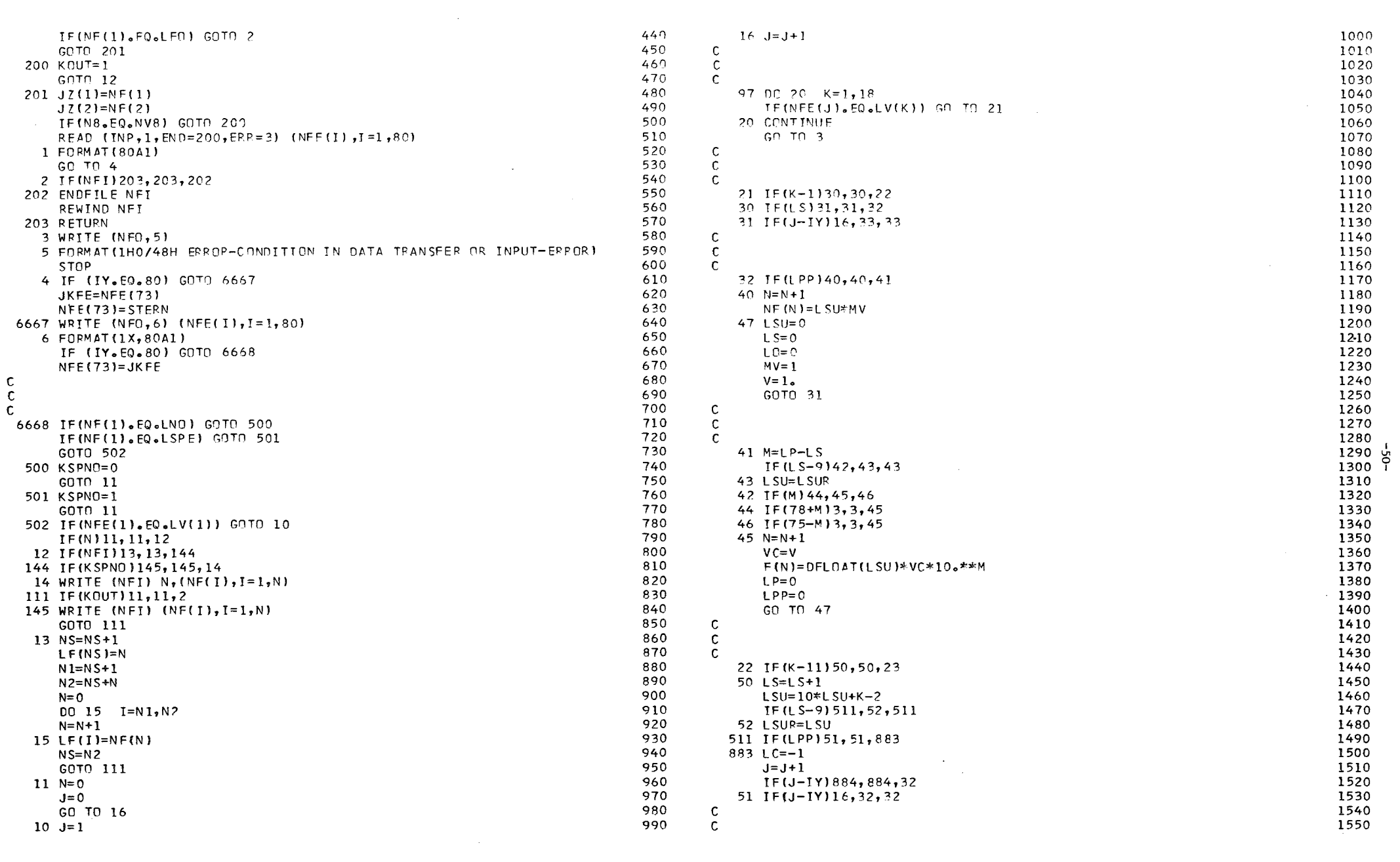

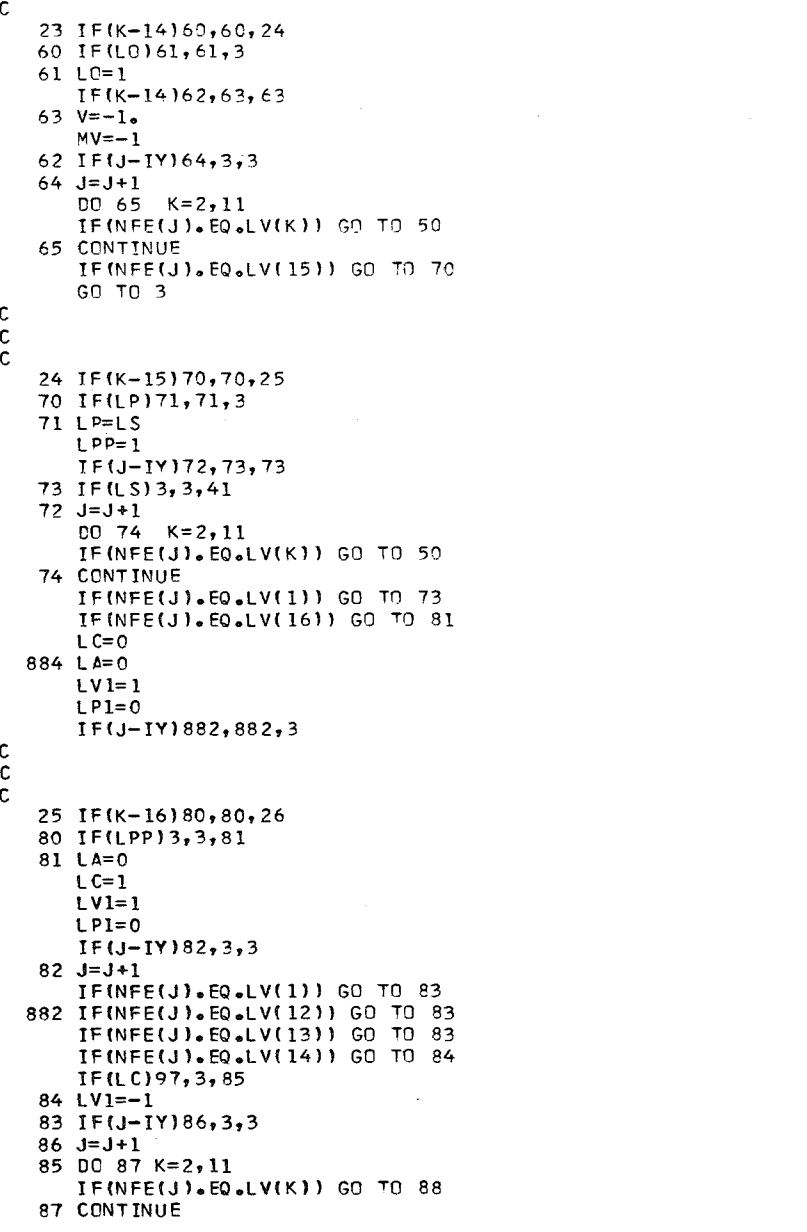

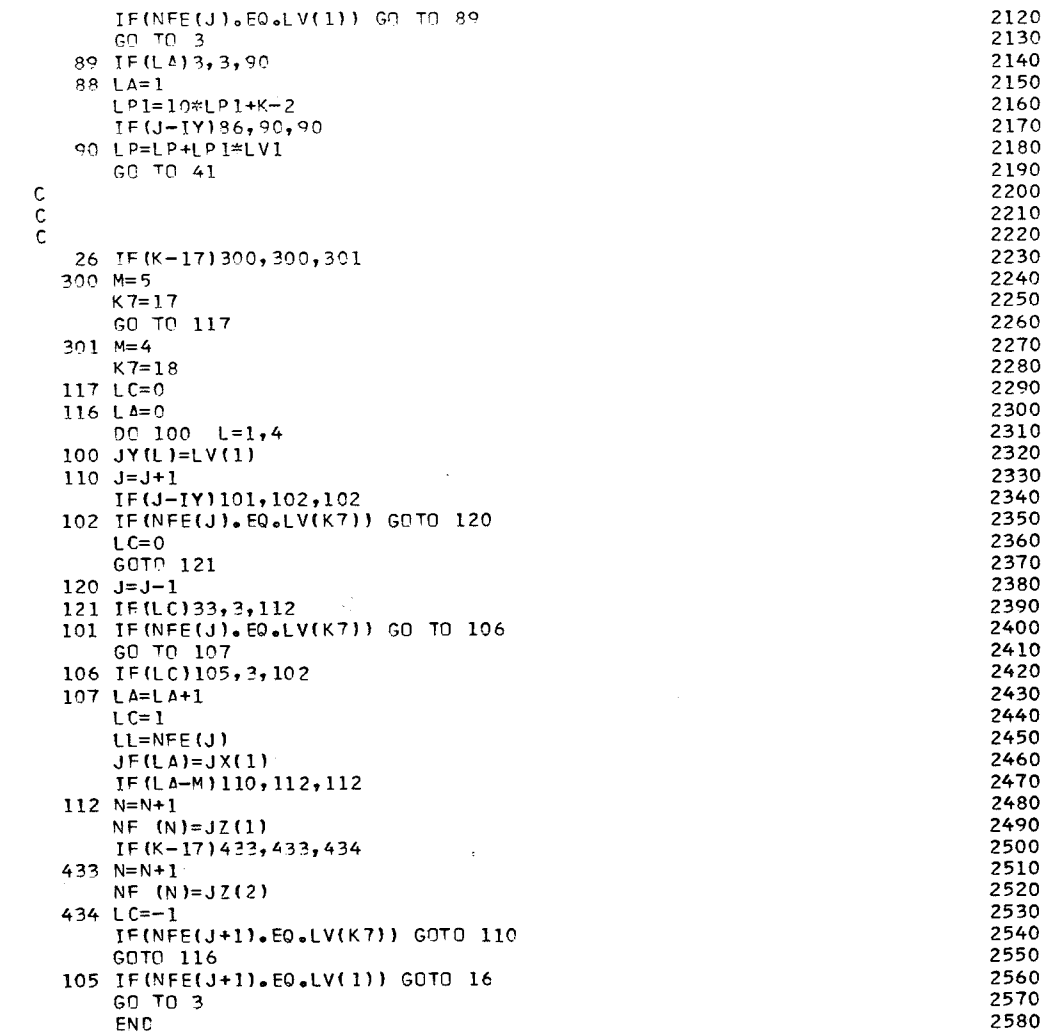

 $\mathcal{A}$ 

 $\sim$ 

 $\frac{1}{2}$ 

 $\sim$ 

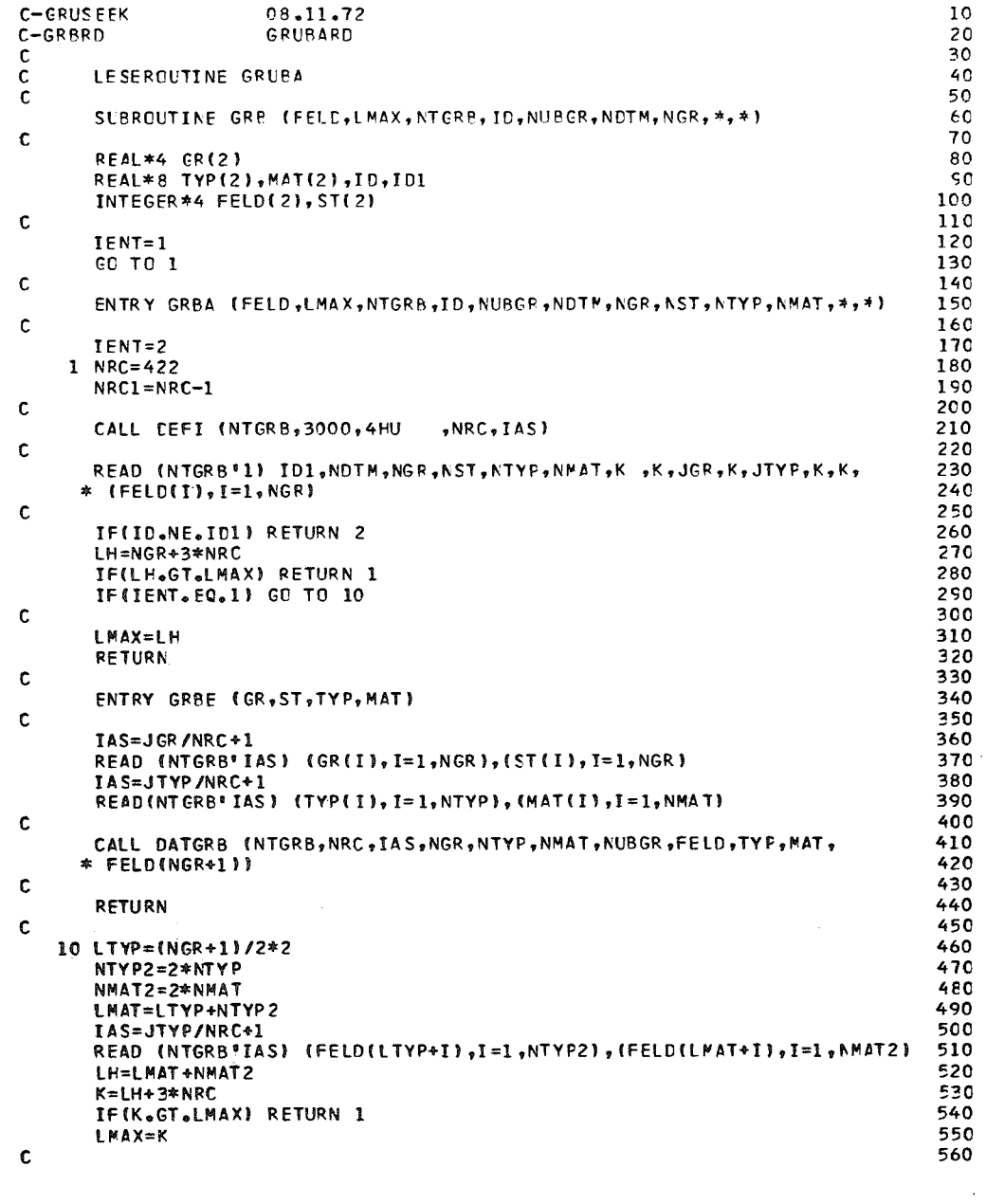

 $\sim$ 

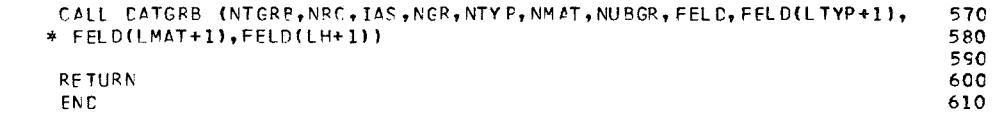

 $\mathsf{c}$ 

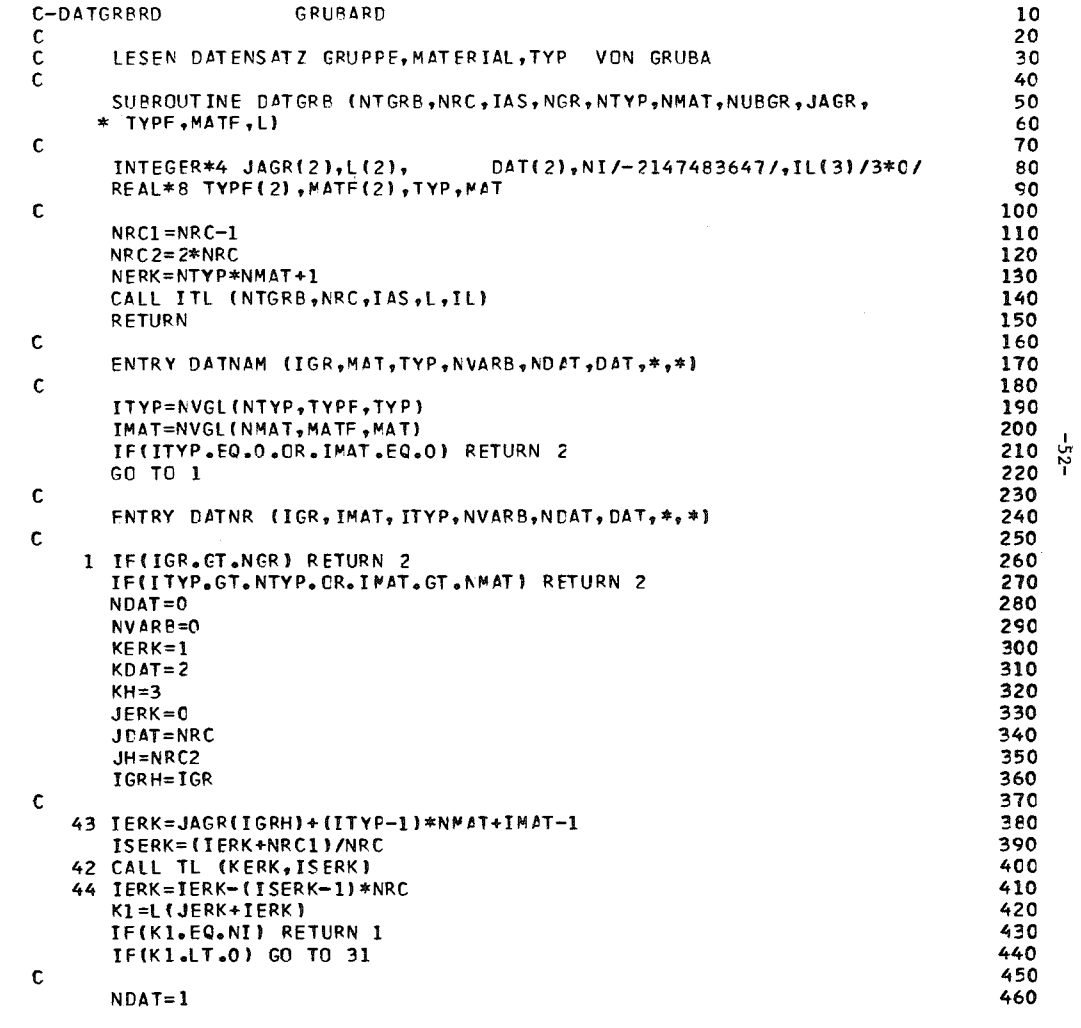

 $\sim 10^{-1}$ 

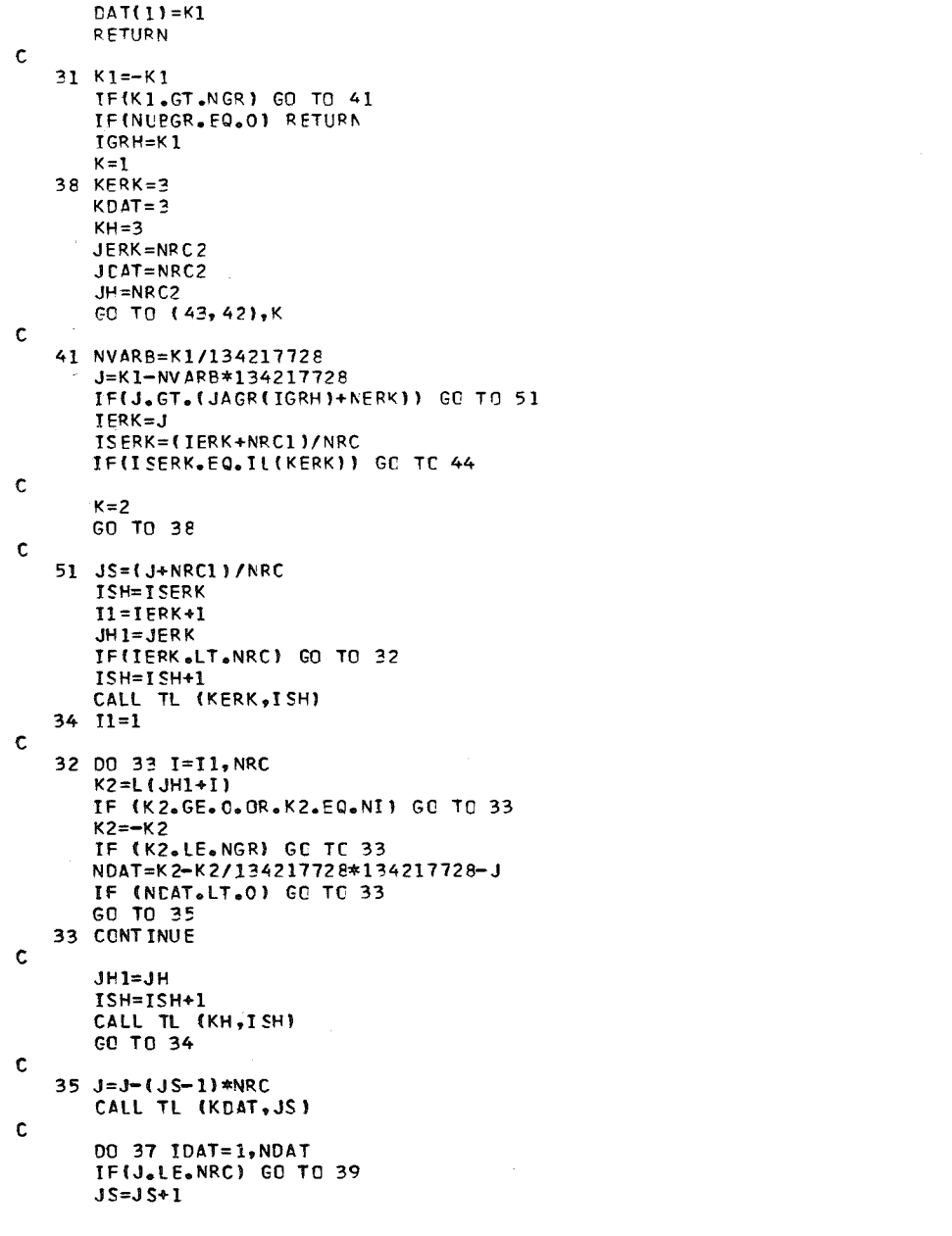

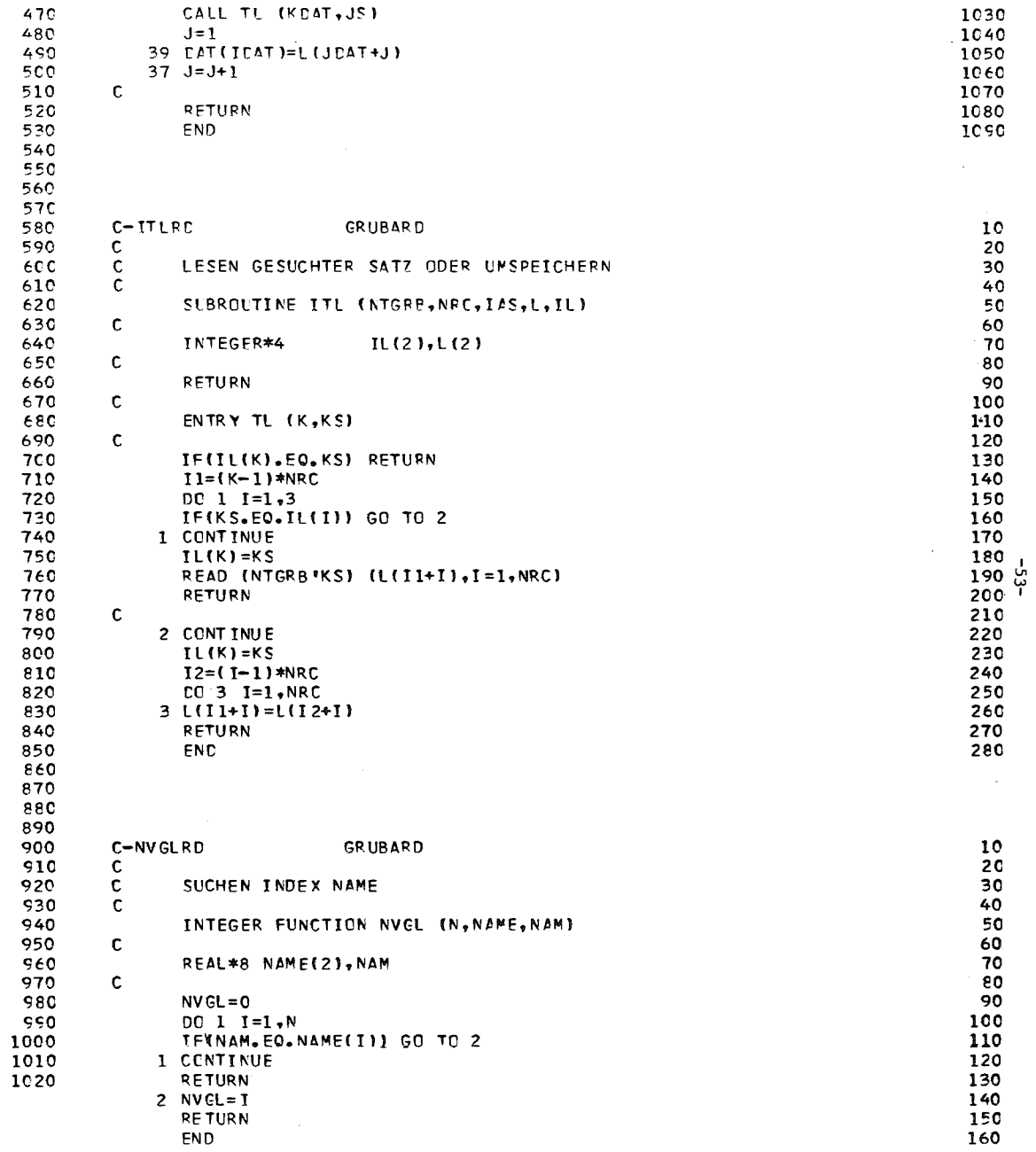

MIKOR - EIN PROGRAMM ZUR KORPEKTUR VON RESONANZSELBSTABSCHIRM -10 FAKTOREN. DIE MIT DEN MIGROS-2 MODULN 1,2 ODER 3 BERECHNET 20 30 **WURDEN** 40 REAL\*8 LABEL(3), LAB, LLAB, LB, MAT, MTYP(5), FSTRUK(5), GSTRUK(6), TYP(6) 50 1. END 60 DIMENS ION SIGO(7), FELD(2000), IFELD(2000), WERT(7,6), L(6) 70 EQUIVAL ENCE (FELD(1), IFELD(1)), (FELD(1), LB) 80 DATA LABEL/'MIGR "/,END/'ENDE  $1/$ , 90  $!$ ,  $!$  FSTAT  $"$ ,  $!$  STRK  $I, I \in \mathbb{N}$  $\mathcal{F}_{\mathcal{F}}$  $1, 1FF$ 100 1SI/'ALL '/, MTYP/'FG  $, \cdot$  FNI  $\mathcal{F}_{\mathcal{F}}$  $\cdot$ ,  $\cdot$ FN  $\cdot$ ,'FNO1  $"$ ,'FN1  $2! F11$ '/,FSTRUK/'FA 110  $3'$ FT1 **1/, GSTRUK/IFC**  $1,1$ FN  $1, 1$ FF  $\cdot$ ,  $\cdot$  FNO 1  $\bullet$  , 120  $'$ /, LLAB/ $'$  $\mathbf{H}$ 4' FN1  $\mathbf{F}$ ,  $\mathbf{F}$   $\mathbf{F}$ 130 CALL FSP IE 140 150  $N$ INP=5 160  $NOT = 6$  $NF = 8$ 170  $MIG=3$ 180  $MKO=9$ 190 200  $IA=1$ CALL FREEFO (NINP, NF, NOUT, FELD, FELD, FELD) 210 READ (NF) IGSATZ 220 25 READ (NF) LAB 230 IF(LAB.EQ.END) GO TO 39 240 IF(LAB.EQ.LABEL(3)) GO TO 1 250 READ (NF) MAT, TEMP, NG, NT, (TYP(I), I=1, NT), NSIG, (SIGO(I), I=1, NSIG), 260  $1$ ((WERT(K, I), K=1, NSIG), I=1, NT) 270 280 GO TO 26 1 READ (NF) MAT, ISTRUK, NG, NT, (TYP(I), I=1, NT), NSIG, (SIGO(I), I=1, NSIG) 290 300  $1, ([WERT(K, I), K=1, NSIG], I=1, NT)$ 310 26 IF(IA.EQ.2.AND.LAB.EQ.LLAB) GO TO 27 320  $2$  READ (MIG) J, (FELD(I),  $I=1, J$ ) WRITE (MKO) J. (FELD(I), I=1.J) 330 IF(J.NE.0) GO TO 2 340 13 BACKSPACE MIG 350 **BACKSPACE MKO** 360 READ (MIG) J. (FELD(I), I=1, 2) 370 WRITE (MKO) J, (FELD(I), I=1,2) 380 IFILB.EQ.END) GO TO 100 390 IFILB.NE.LABI GO TO 2 400 410 27 MOG=IGSATZ-NG READ (MIG) J, (FELD(I), I=1, J) 420 WRITE (MKO)  $J_y$ (FELD(I), I=1, J) 430 IF (LB.NE.MAT) GO TO 2 440 450 14 IF(LAB.EQ.LABEL(3)) GO TO 3  $T = FELD(3)$ 460 470 NGG=IFELD(4) DO 5 K=1.NT 480 490  $DO 4 M=1,5$ 500 IF(TYP(K).EQ.MTYP(M)) GO TO 5 510 4 CONTINUE 10 WRITE (NOUT, 6) LAB, TYP 520 6 FORMAT(/' IN LABEL'+49,' IST DER TYP'+A9,' NICHT ENTHALTEN') 530 GO TO 101 540 550  $5 L(K)=M$ 560 GO TO 9

c  $\mathbf c$ 

C

 $\mathbf c$ 

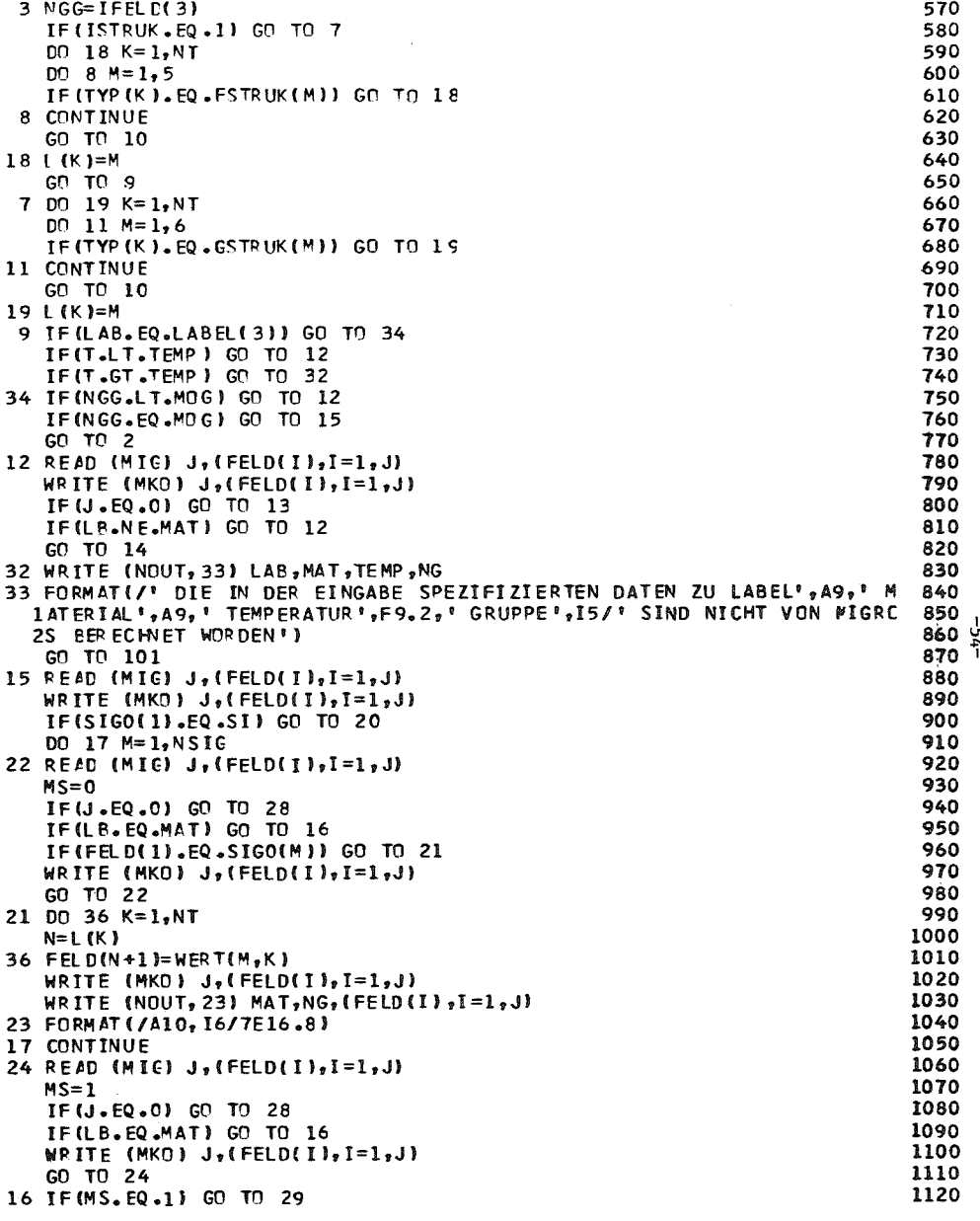

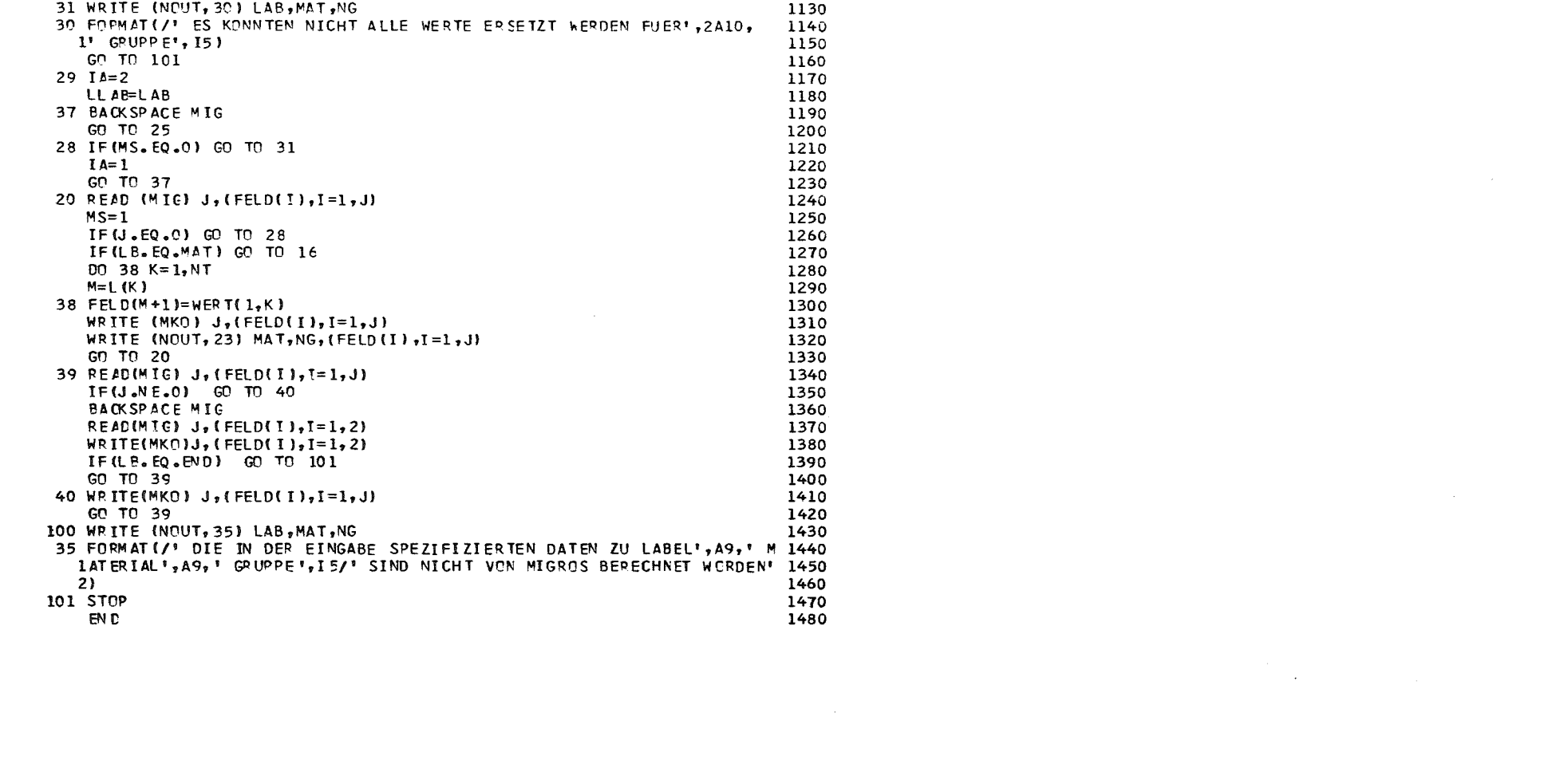

-55-

#### References

- /1/ H.Huschke, B.Krieg, B. Schatz, I. Siep, P. Vertes., H.-W.Wiese, MIGROS-2. A Program Written in FORTRAN for the Calculation of Microscopic Group Constants from Nuclear Data. KFK 1784 , Juni 1973
- /2/ D.Woll Aufbau und Verwaltung der Gruppenkonstantenbibliothek GRUBA KFK 1815 , May 1973
- /3/ H. Huschke Verzeichnis der mikroskopischen und makroskopischen Gruppenkonstanten für wenig Gruppen Internal report
- /4/ IBM System /360 FORTRAN IV language C28-6515
- /5/ 1. Siep Untersuchungen zur Berechnung von Dopplerkoeffizienten Schneller Reaktoren KFK 1778 , April 1973
- /6/ D. Woll

Das Mehrgruppen-Querschnittsprogramm GRUCAL To be pub lished